# **UNIVERSIDAD TÉCNICA DE AMBATO**

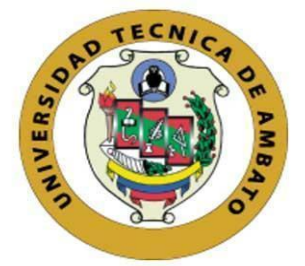

# **FACULTAD DE INGENIERÍA EN SISTEMAS, ELECTRÓNICA E INDUSTRIAL.**

# **MAESTRÍA EN FÍSICA APLICADA, MENCIÓN FÍSICA COMPUTACIONAL.**

## **TEMA:**

SIMULACIÓN DEL EFECTO TERMOSIFÓN DE UN DISPOSITIVO TERMOSOLAR PARA LATITUD 0.

Trabajo de Titulación previo a la obtención del Grado Académico de Magíster en Física Aplicada, mención Física Computacional

**Modalidad de titulación:** Proyecto de desarrollo

**Autor:** Lic. Raúl Herrera Villalobos.

**Director:** Dr. Celso Guillermo Recalde Moreno, PhD.

Ambato-Ecuador

2022

## **APROBACIÓN DEL TRABAJO DE TITULACIÓN**

<span id="page-1-0"></span>A la Unidad Académica de Titulación de la Facultad de Ingeniería en Sistemas, Electrónica e Industrial.

El Tribunal receptor de la Defensa del Trabajo de Titulación presidido por la Ing. Elsa Pilar Urrutia Urrutia, Mg., e integrado por los señores: Ing. Víctor Santiago Manzano Villafuerte, Mg. y Dr. Jaime Rodrigo Guilcapi Mosquera. Mg., designados por la Unidad de Titulación de la Universidad Técnica de Ambato, para receptar el Trabajo de Titulación con el tema: Simulación del efecto termosifón de un dispositivo termosolar para latitud 0, elaborado y presentado por el señor Lic. Raúl Herrera Villalobos, para optar por el Grado Académico de Magister en Física Aplicada, mención Física Computacional; una vez escuchada la defensa oral del Trabajo de Titulación el Tribunal aprueba y remite el trabajo para uso y custodia en las bibliotecas de la Universidad Técnica de Ambato.

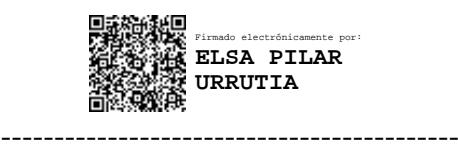

Ing. Elsa Pilar Urrutia Urrutia, Mg. Presidente y Miembro del Tribunal de Defensa

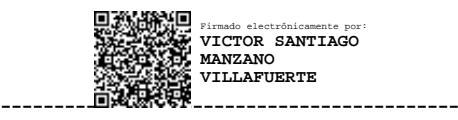

Ing. Víctor Santiago Manzano Villafuerte, Mg. Miembro del Tribunal de Defensa

------------------------------------------- Firmado electrónicamente por: **JAIME RODRIGO GUILCAPI MOSQUERA**<br>MOSQUERA

Dr. Jaime Rodrigo Guilcapi Mosquera. Mg. Miembro del Tribunal de Defensa

## **AUTORÍA DEL TRABAJO DE TITULACIÓN**

<span id="page-2-0"></span>La responsabilidad de las opiniones, comentarios y críticas emitidas en el Trabajo de Titulación presentado con el tema: Simulación del efecto termosifón de un dispositivo termosolar para latitud 0, le corresponde exclusivamente a: Lic. Raúl Herrera Villalobos, Autor bajo la Dirección de Dr. Celso Guillermo Recalde Moreno, PhD. Director del Trabajo de Titulación; y el patrimonio intelectual a la Universidad Técnica de Ambato.

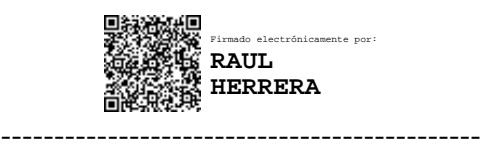

Lic. Raúl Herrera Villalobos. **AUTOR.**

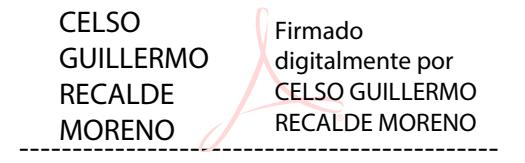

Dr. Celso Guillermo Recalde Moreno, PhD.

#### **DIRECTOR**

## **DERECHOS DE AUTOR**

<span id="page-3-0"></span>Autorizo a la Universidad Técnica de Ambato, para que el Trabajo de Titulación, sirva como un documento disponible para su lectura, consulta y procesos de investigación, según las normas de la Institución.

Cedo los Derechos de mi Trabajo de Titulación, con fines de difusión pública, además apruebo la reproducción de este, dentro de las regulaciones de la Universidad Técnica de Ambato.

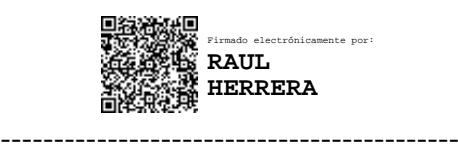

Lic. Raúl Herrera Villalobos. c.c. 0604337261

## ÍNDICE GENERAL

<span id="page-4-0"></span>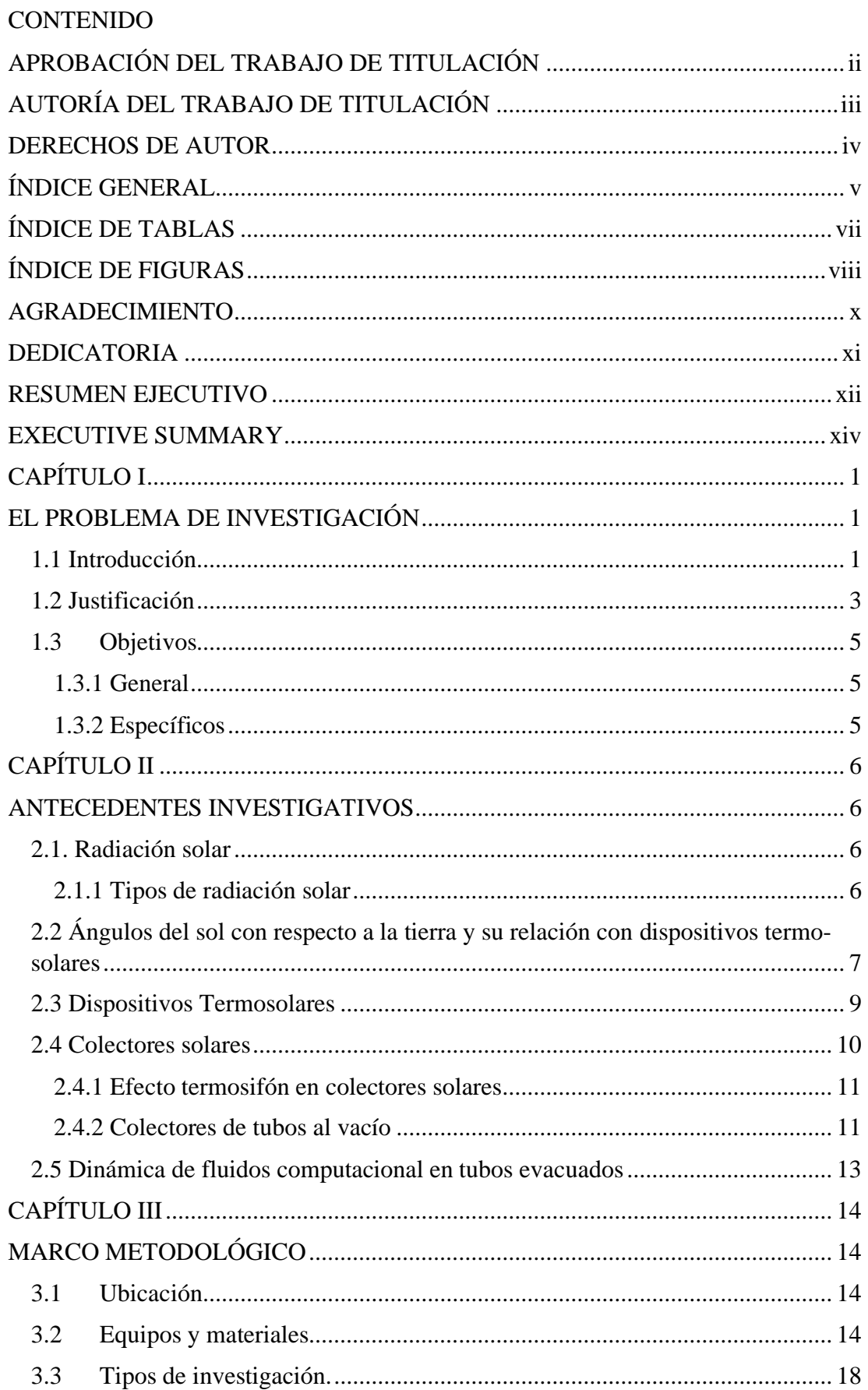

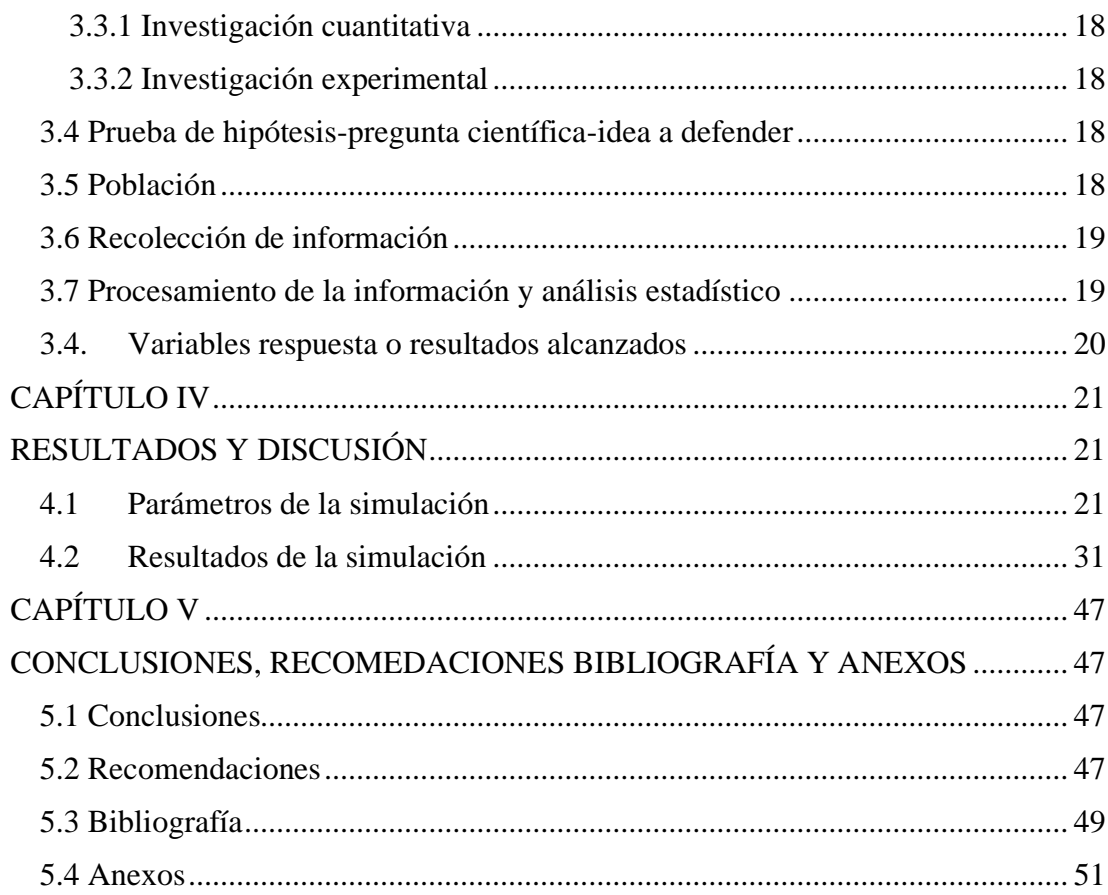

## **ÍNDICE DE TABLAS**

<span id="page-6-0"></span>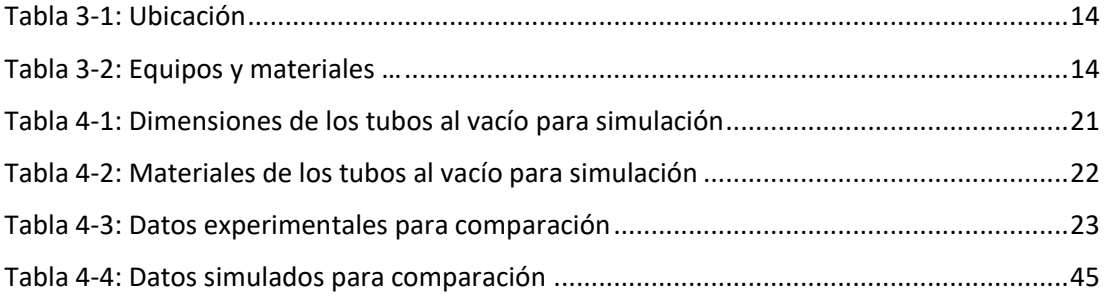

## **ÍNDICE DE FIGURAS**

<span id="page-7-0"></span>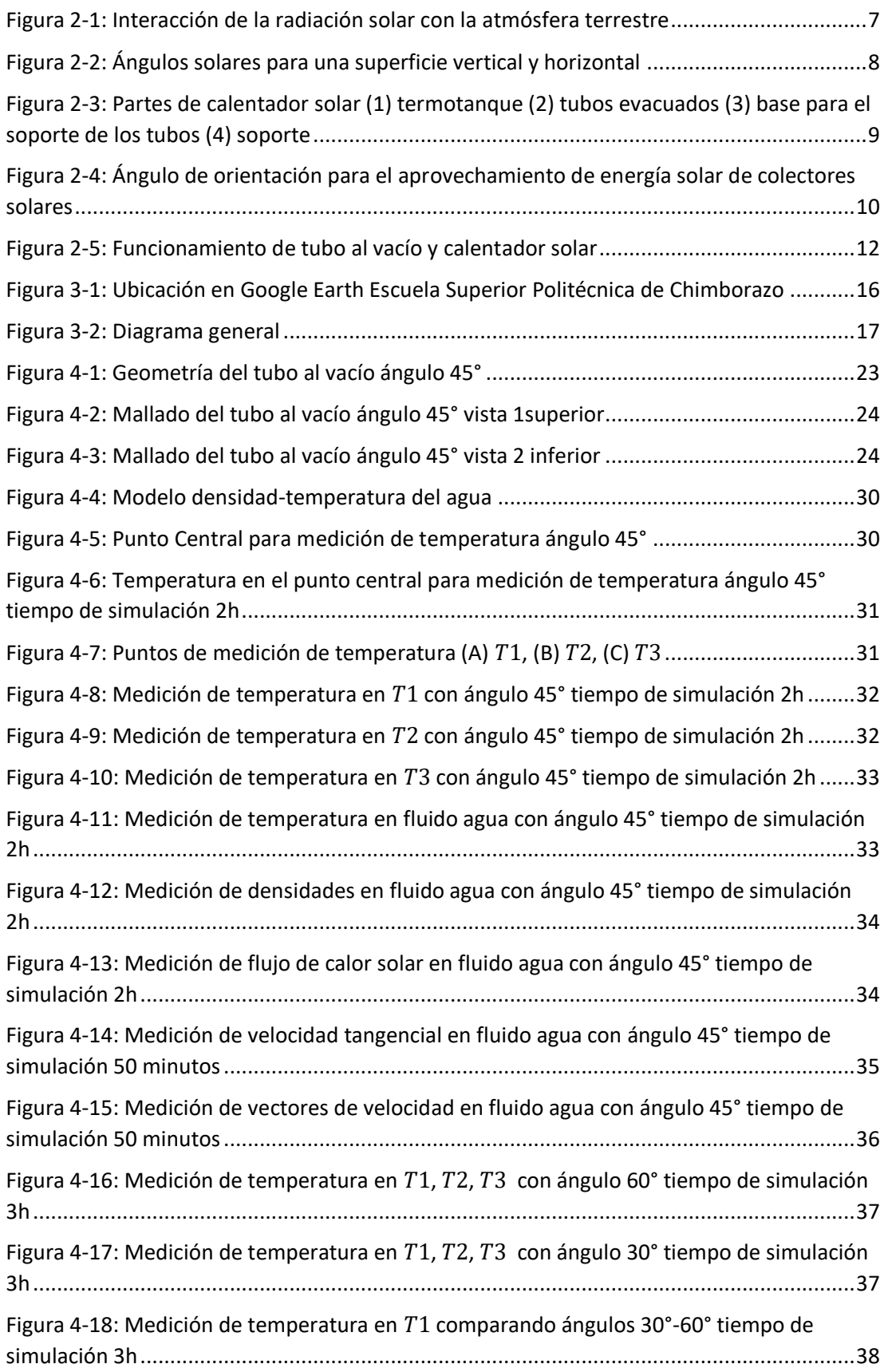

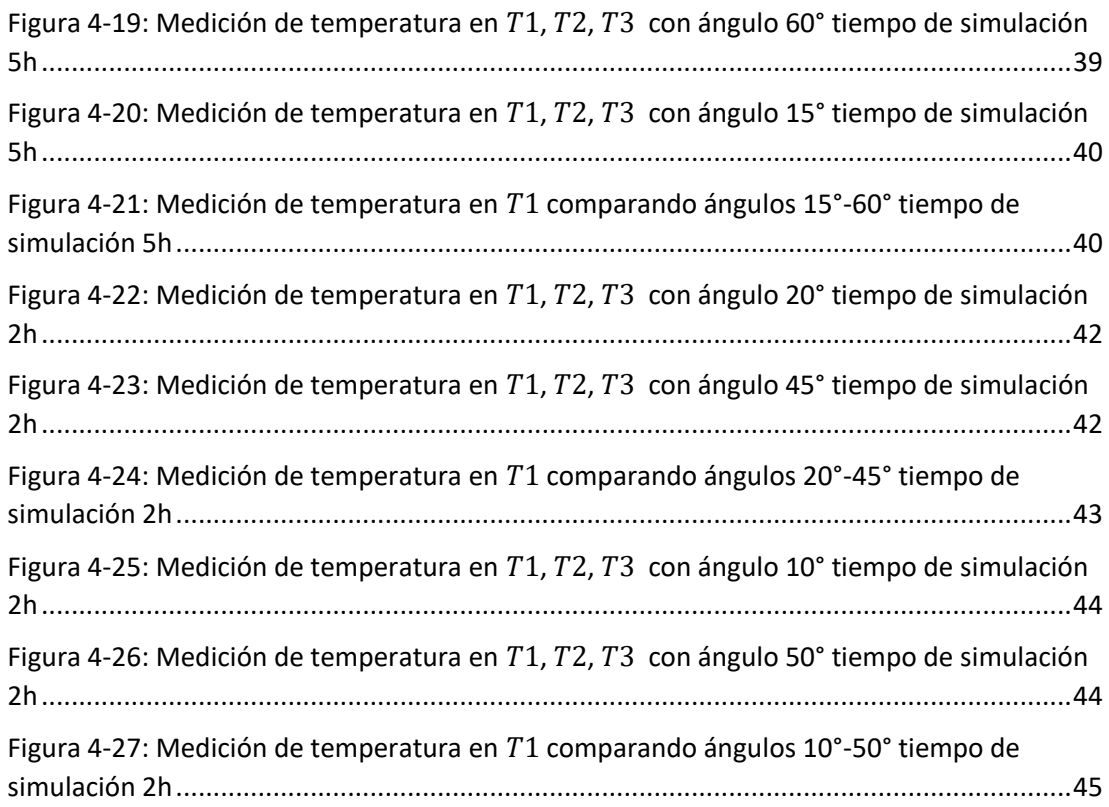

#### <span id="page-9-0"></span>**AGRADECIMIENTO**

Agradezco a Dios por ser el guía, la inspiración, y por dar su amor día a día en mi hogar, por bendecirme para poder llegar hasta donde he llegado, por hacer la realidad este sueño anhelado.

A la Universidad Técnica de Ambato, a las autoridades de la Facultad de Ingeniería en Sistemas, Electrónica e Industrial, al programa de Física Aplicada Mención Física computacional por abrir las puertas para iniciar y culminar mis estudios de posgrado y ser un profesional competitivo.

Al director de tesis, Dr. Celso Guillermo Recalde Moreno, PhD. por su esfuerzo y dedicación, quien con sus conocimientos, experiencia, paciencia y motivación ha logrado en mí que pueda terminar mis estudios con éxito.

#### <span id="page-10-0"></span>**DEDICATORIA**

Esta tesis se la dedico a Dios, ya que gracias a él he logrado concluir otra carrera, a mis padres porque ellos siempre estuvieron a mi lado brindándome su apoyo y consejos para hacer de mí una mejor persona exitosa en la vida, ellas son las personas quienes supieron guiarme por el buen camino, dando fuerza para seguir adelante pese a los problemas que se presentaban, enseñándome a encarar las adversidades sin perder nunca la dignidad ni desfallecer en el intento.

A mi esposa por sus palabras, su confianza, por su amor y por brindarme el tiempo necesario y a mis amigos, compañeros y todas aquellas personas que de una u otra manera ha contribuido para el logro de mis objetivos.

## **UNIVERSIDAD TÉCNICA DE AMBATO FACULTAD DE INGENIERÍA EN SISTEMAS, ELECTRÓNICA E INDUSTRIAL**

## **MAESTRÍA EN FÍSICA APLICADA, MENCIÓN FÍSICA COMPUTACIONAL**

**TEMA:** Simulación del efecto termosifón de un dispositivo termosolar para latitud 0. **AUTOR:** Raúl Herrera Villalobos. boxrhv@gmail.com **DIRECTOR:** Dr. Celso Guillermo Recalde Moreno, PhD. **LÍNEA DE INVESTIGACIÓN:**  Energías Renovables y desarrollo sostenible **FECHA:** 18 de Julio 2022

### **RESUMEN EJECUTIVO**

<span id="page-11-0"></span>En la actualidad las fuentes de energía convencionales como combustibles fósiles tienden a potenciar o generar problemas ambientales, además de ser fuentes no renovables, por lo que se busca una alternativa como la energía solar que es una energía renovable con un menor impacto ambiental. La energía solar tiene una amplia gama de aplicaciones de las cuales una de las más utilizadas es para calentar agua de uso sanitario, los dispositivos más utilizados para este propósito son los dispositivos termosolares de tubos al vacío evacuados que utilizan el agua como fluido de transferencia de calor.

Por esta razón el presente proyecto busca realizar una simulación de los tubos evacuados ubicados en la zona ecuatorial para determinar el ángulo de inclinación óptimo para obtener un mayor rendimiento sobre estos dispositivos, además de comparar la simulación con resultados experimentales existentes.

Para realizar esta simulación fue necesario determinar parámetros térmicos como temperatura ambiente, geofísicos como ubicación con latitud, longitud y GMT, parámetros de materiales como el borosilicato y cobre, medidas y modelos de simulación de viscosidad Laminar y modelos solares como "Solar Ray Tracing" para poder obtener datos similares a los registrados en experimentación sobre estos tubos

evacuados, además se utiliza el software Ansys Fluent para desarrollar esta simulación debido a que cuenta con los modelos necesarios para cumplir con los parámetros de simulación. Dentro de Ansys se utilizó "Design Modeler" para desarrollar las geometrías, "Mesh" para generar la malla para la simulación mediante dinámica de fluidos computacional, "Setup" configurar los modelos y simular, y "Result" para el análisis de resultados.

Finalmente se presenta una comparativa y análisis entre los experimentos realizados en simulación y los resultados experimentales para determinar relación entre el efecto termosifón-ángulo de inclinación, relación entre temperatura-ángulo de inclinación e incidencia solar y ángulo de inclinación.

**Palabras Claves:** Tubo al vacío evacuado, efecto termosifón, dinámica computacional de fluidos, ángulo de inclinación, zona ecuatorial.

## **UNIVERSIDAD TÉCNICA DE AMBATO FACULTAD DE INGENIERÍA EN SISTEMAS, ELECTRÓNICA E INDUSTRIAL**

## **MAESTRÍA EN FÍSICA APLICADA, MENCIÓN FÍSICA COMPUTACIONAL**

**THEME:** Simulation of the thermosyphon effect of a solar thermal device for latitude  $\theta$ . **AUTHOR:** Raúl Herrera Villalobos.

boxrhv@gmail.com

**DIRECTED BY:** Dr. Celso Guillermo Recalde Moreno, PhD.

### **LINE OF RESEARCH:**

Renewable energies and sustainable development.

**DATE:** July 18th 2022.

### **EXECUTIVE SUMMARY**

<span id="page-13-0"></span>At present, conventional energy sources such as fossil fuels tend to promote or generate environmental problems, in addition to being non-renewable sources, which is why an alternative such as solar energy is sought, which is a renewable energy with a lower environmental impact. Solar energy has a wide range of applications of which one of the most used is to heat water for sanitary use, the most used devices for this purpose are solar thermal devices of evacuated vacuum tubes that use water as a transfer fluid of heat.

For this reason, this project seeks to perform a simulation of the evacuated tubes located in the equatorial zone to determine the optimal angle of inclination to obtain greater performance on these devices, in addition to comparing the simulation with existing experimental results.

To carry out this simulation, it was necessary to determine thermal parameters such as ambient temperature, geophysical parameters such as location with latitude, longitude and GMT, material parameters such as borosilicate and copper, Laminar and solar viscosity measurements and models such as "Solar Ray Tracing" models in order to

obtain data similar to those recorded in experimentation on these evacuated tubes, an Ansys Fluent software is also used to develop this simulation because it has the models necessary to meet the simulation parameters. Within Ansys, "Design Modeler" was extracted to develop the geometries, "Mesh" to generate the mesh models for simulation using computational fluid dynamics, "Setup" to configure and simulate them, and "Result" for the analysis of results.

Finally, a comparison and analysis is presented between the experiments carried out in simulation and the experimental results to determine the relationship between efficiency in the thermosyphon effect angle of inclination, relationship between temperature angle of inclination and solar incidence and angle of inclination.

**Keywords:** Evacuated vacuum tube, thermosyphon effect, computational fluid dynamics, tilt angle, equatorial zone.

### <span id="page-15-0"></span>**CAPÍTULO I**

### **EL PROBLEMA DE INVESTIGACIÓN**

#### <span id="page-15-2"></span><span id="page-15-1"></span>**1.1 Introducción**

Las fuentes de energía actuales comunes o convencionales son deficientes (Nunayon & Akanmu, 2022), estas contribuyen a generar o potenciar varios problemas ambientales como lluvia ácida, emisiones de efecto invernadero, calentamiento global y desgaste de capa de ozono, entre otros. En (Jamil, Che Sidik, & Muhammad Yazid , 2016) se describe a los combustibles fósiles como fuentes de energía no renovables y no amigables con el medio ambiente en comparación con la energía solar. La energía solar la clasifica como energía renovable libre de suciedad y de menor impacto al medioambiente, colocando un estimado que en una hora de energía solar recibida por la tierra es igual a la cantidad total de energía consumida por los seres humanos en un año, demostrando la importancia de aprovechar la energía solar como fuente de energía.

La energía solar térmica tiene una amplia gama de aplicaciones, desde calentadores solares de agua (CSA) domésticos hasta granjas solares sofisticadas para la generación de energía (Yi-Mei , Kung-Ming , Keh-Chin , & Tsong-Sheng, 2012), un CSA es una de las tecnologías de conversión térmica que puede calentar agua al convertir energía solar directamente en una forma concentrada de calor o energía térmica (Nunayon & Akanmu, 2022). Uno de los CSA más utilizados por su bajo costo son los calentadores de agua solares de tubo al vacío, según (Al-azmi, Sark, Abdelatif, & Elsemary, 2022) son el medio más eficiente transfiriendo calor, por lo cual los tubos al vacío son una temática de interés a investigar y desarrollar.

En Ecuador se intenta fomentar el uso de energía solar térmica buscando que un porcentaje cada vez mayor de edificaciones en el país tengan una fuente de energía renovable, para ayudar en su consumo energético en el año 2020 la norma ecuatoriana de la construcción (NEC) establece una normativa sobre energías renovables en (NEC ER, 2020), donde desarrollaron un capítulo para "SISTEMAS SOLARES TÉRMICOS

PARA AGUA CALIENTE SANITARIA (ACS) – APLICACIONES MENORES A 100 °C", como respuesta a la demanda de agua caliente sanitaria que se establece en la actualidad en un valor superior a  $50$ [litros/día] por persona y con el objetivo de incorporar estas fuentes de energías renovables que producen un ahorro de electricidad de 7 dólares por familia por mes según (Martinez Aguirre & Asitimbay Chávez, 2015).

Los colectores solares de tubos al vacío o tubos evacuados principalmente los basados en agua en la actualidad son muy utilizados y analizados (Recalde, Cesar, Ávila, & Urquizo, 2015) debido a su eficiencia térmica, diseño simple y bajo costo. Para desarrollar los sistemas de calentamiento se analiza la radiación que incide en los tubos evacuados, los materiales con los que están construidos estos tubos y también si su flujo es generado por convección natural o forzada (Cisneros Ramírez, Recalde Moreno, & Morales Salas, 2021).

Dados estos factores, la investigación se centra en simular el efecto termosifón que se genera por convección natural que ocurre dentro de los tubos evacuados con el agua como fluido interno, para ello se centra en utilizar un modelo para conocer la incidencia de los rayos solares sobre los tubos al vacío en el Ecuador, por lo cual se toma como referencia la ubicación en latitud 0 que influye en el ángulo de incidencia de los rayos solares y además simular varios ángulos a los que se instalarían los tubos evacuados para determinar cuál de ellos entrega mayor producción de agua caliente. Esta investigación por lo tanto genera dos contribuciones:

1.- La primera contribución presenta una simulación del efecto termosifón en los tubos evacuados con agua como fluido interno sobre latitud 0, que se puede utilizar para fabricar tubos evacuados más eficientes.

2.- La segunda contribución presenta una simulación de varios ángulos de instalación de los tubos al vacío en latitud 0, con los cuales se puede determinar que ángulo o ángulos nos entregan un mejor resultado en la generación de agua caliente.

Para el desarrollo del proyecto se dispone de cinco capítulos que se dividen de la siguiente manera:

En el Capítulo I, EL PROBLEMA DE INVESTIGACIÓN, presenta una introducción, justificación y objetivos de la investigación.

En el Capítulo II, ANTECEDENTES INVESTIGATIVOS, presenta la recopilación de información y análisis sobre las diferentes temáticas que trabaja el proyecto respaldando la ejecución del mismo.

En el Capítulo III, MARCO METODOLÓGICO, detalla ubicación, equipos y materiales, diagrama general, tipo de investigación, población, prueba de hipótesis, entre otros.

En el Capítulo IV, RESULTADOS, detalla la simulación, sus procesos y sus resultados.

En el Capítulo V, CONCLUSIONES Y RECOMENDACIONES, se obtienen del análisis de resultados en base a los objetivos.

#### <span id="page-17-0"></span>**1.2 Justificación**

En la actualidad se observa el crecimiento de la población y con ello un incremento del consumo energético. El agotamiento de los combustibles fósiles para generar electricidad y más factores, hace que investiguemos nuevas fuentes alternativas para la generación de energía principalmente naturales. Los dispositivos termosolares son conocidos como colectores térmicos solares que absorben la radiación proveniente del sol y la transforman en energía térmica (Recalde C. , Cisneros, Avila, Logroño, & Recalde, 2015), (de Brito, Americano da Costa, & Pepe), con la cual se calienta el agua y es usado en diferentes aplicaciones cotidianas, se caracteriza por ser un sistema pasivo, el conocimiento sobre el comportamiento de un fluido sometido a altas temperaturas resulta clave para el desarrollo y mejora de sus prestaciones. La energía solar térmica en comparación con la solar fotovoltaica permite aprovechar de una manera más eficiente el abundante recurso solar, llegando a eficiencias del 70% versus el 25% de la fotovoltaica (Llanes Cedeño & Barragán Llanos, 2020).

La investigación sobre los sistemas solares térmicos ha sido una temática de desarrollo de muchos investigadores alrededor del mundo, para analizar la cantidad de energía que reciben estos sistemas solares es necesario conocer la ubicación geográfica, temperatura, clima, fecha, entre los parámetros generales en (Nunayon & Akanmu, 2022) por ejemplo analizan estos parámetros, entre otros para analizar la radiación solar incidente en la ciudad de Minna capital del Estado de Níger, en (Yi-Mei , KungMing , Keh-Chin , & Tsong-Sheng, 2012) toman en cuenta los parámetros de Taiwán, en (Al-azmi, Sark, Abdelatif, & Elsemary, 2022) y en (Redpath, 2012) analiza ubicaciones para climas marítimos del norte mundial, demostrando la importancia de realizar un análisis y los cálculos basados principalmente en las ubicaciones para conocer la radiación solar y obtener un desempeño óptimo en los sistemas solares térmicos. Por lo cual para analizar estas variables enfocándonos en el Ecuador, principalmente en su capital la cuidad de Quito se centra el análisis en recolectar estos parámetros para Latitud 0.

Los colectores solares de tubos de vacío de vidrio de "agua en vidrio" (Redpath, 2012) son producidos en masa y fabricados principalmente en China, lo que los hace uno de los colectores solares más utilizados por sus bajos costos de producción y por ello son la elección en esta investigación. Existen varios trabajos relacionados con el estudio del comportamiento de los colectores solares de tubos de vacío de vidrio (Nunayon & Akanmu, 2022) (Jamil, Che Sidik, & Muhammad Yazid , 2016) (Cisneros Ramírez, Recalde Moreno, & Morales Salas, 2021) (Mustafa, 2016) (Samanci & Berber, 2011) trabajando en régimen de termosifón (convección natural) y en régimen forzado donde se combinan tanto la convección natural como la forzada. En (Redpath, 2012) nos muestra que los sistemas de termosifón con un diseño óptimo son tan efectivos como los sistemas con convección forzada con sistemas de bombeo pero con menores costes de funcionamiento. Por lo cual la investigación sobre este efecto termosifón se vuelve fundamental para reducir los costos y mantener los niveles de desempeño en los sistemas solares térmicos.

El estudio de parámetros térmicos y geofísicos para procesos de conducción natural en la zona ecuatorial, es posible realizar mediante el análisis del comportamiento de tubos evacuados ante la acción de la radiación solar incidente, (Recalde, Cesar, Ávila, & Urquizo, 2015), a través del análisis de valores de transmitancia atmosférica, utilizando la heliofanía (horas de sol) y la diferencia de temperaturas extremas diarias, (Recalde C. , Cisneros, Vaca, & Ramos, 2015), a través del análisis de cálculo de un modelo que definen el comportamiento de la radiación solar global en la zona ecuatorial alto andina, como por ejemplo en (Escudero, Recalde, Haro, & Meneses, 2016). Este modelo matemático que permite el análisis y simulación pueden ser desarrollado en un simulador especializado como Ansys (ANSYS, 2021), que es un software de simulación ingenieril desarrollado para funcionar bajo la teoría de elemento finito para estructuras y volúmenes finitos para fluidos, utilizada por ingenieros y científicos realizar simulaciones para predecir el funcionamiento de determinado producto en un entorno real. Por lo cual es un software que cuenta con diferentes modelos matemáticos integrados para facilitarnos la simulación de los tubos evacuados.

Este trabajo profundiza el conocimiento de la respuesta experimental de los tubos evacuados frente a la radiación solar en la zona ecuatorial. Una de las tareas es aportar con conocimiento aplicado, en el diseño y construcción de dispositivos termosolares, simulando las características geofísicas del comportamiento de la radiación solar en la zona ecuatorial. Características que mejorarán el desempeño de los nuevos dispositivos termosolares en comparación a los diseños tradicionales para satisfacer las necesidades que tiene el país en la matriz productiva y desarrollo sostenible. Por otro lado, contribuirá en la reducción de las emisiones de gases de efecto invernadero, ya que un modelo de simulación numérica es una herramienta muy valiosa que reduciría recurso como: costos de implementación, prueba y tiempo.

#### <span id="page-19-0"></span>**1.3 Objetivos**

#### <span id="page-19-1"></span>**1.3.1 General**

• Simulación del Efecto termosifón de un dispositivo termosolar para latitud 0

#### <span id="page-19-2"></span>**1.3.2 Específicos**

- Analizar los parámetros térmicos y geofísicos para procesos de conducción natural en la zona ecuatorial.
- Modelar el comportamiento del efecto termosifón en un circuito cerrado al interior de los tubos al vacío con agua de uso sanitario como fluido de transferencia de calor.
- Validar los resultados obtenidos con datos experimentales existentes.

## **CAPÍTULO II**

#### **ANTECEDENTES INVESTIGATIVOS**

#### <span id="page-20-2"></span><span id="page-20-1"></span><span id="page-20-0"></span>**2.1. Radiación solar**

La radiación solar conocida como irradiancia, es la energía proveniente del sol que se propaga en forma de ondas electromagnéticas, mantiene vivos a todos los organismos que habitan en la tierra, viaja a una velocidad aproximada de  $3 x 10^5$   $km/s$ , es aprovechable para generar energía térmica y eléctrica, medible a base de piranómetros y cuantificable por medio de la radiación global (Castro Huaman & Torres Quispe, 2017) (Contreras, Galban, & Sepúlveda, 2018). al traspasar por la atmósfera terrestre es absorbida, dispersada, y transmitida, los seres humanos para comprender y aprovechar el fenómeno en sistemas que ayuden a reducir la quema de combustible para generar electricidad y energía térmica han clasificado esta radiación en los siguientes tipos: radiación directa, radiación difusa, radiación reflejada (albedo), y radiación global. La irradiancia en la zona Ecuatorial o Latitud 0 es alrededor de un 30% más intensa, por lo que puede ser aprovechable con mayor intensidad (Vaca Revelo, 2018).

#### <span id="page-20-3"></span>**2.1.1 Tipos de radiación solar**

Usualmente a la radiación solar la podemos clasificar como se observa en la Figura 2- 1, en los siguientes tipos.

**Radiación directa:** Es la irradiancia que incide en los cuerpos de forma directa e instantánea en una unidad de tiempo, su unidad de medida es  $\left(\frac{W}{m}\right)$  $\frac{w}{m^2}$ , e irradiación, que es la cantidad de energía radiante por unidad de área, su unidad de medida es  $\left(\frac{J}{m}\right)$  $\frac{J}{m^2}$ (Castro Huaman & Torres Quispe, 2017) (Vaca Revelo, 2018).

**Radiación difusa:** Es la energía que después de ser dispersada por la atmósfera terrestre es percibida una unidad de área (Vaca Revelo, 2018) (Cruzado Sanchez & Ríos Buendia, 2017).

#### **Radiación reflejada.**

Es la energía que reciben los objetos cuando estas se reflejan a través de medios reflectantes (Castro Huaman & Torres Quispe, 2017).

#### **Radiación global.**

Es la suma geométrica de la energía directa, difusa, incluida el efecto albedo, esta se utiliza para el cálculo del dispositivo termosolar (Vaca Revelo, 2018).

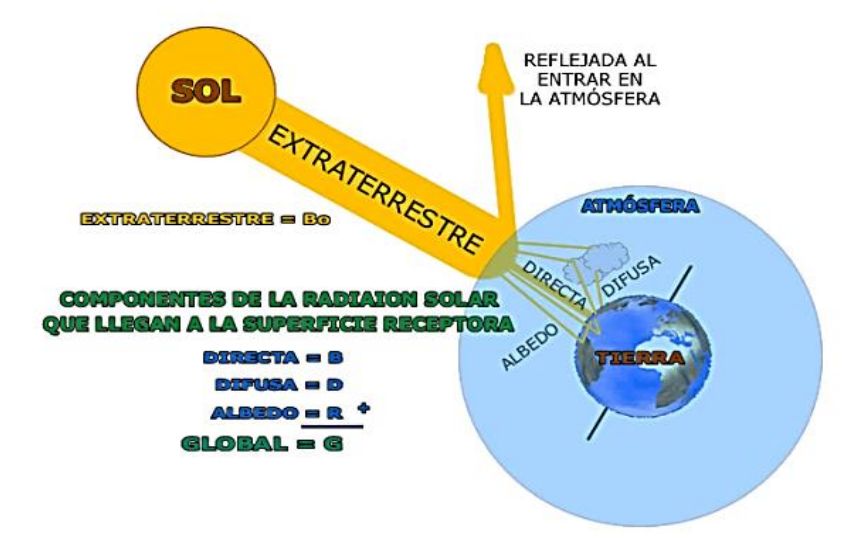

Figura 2-1: Interacción de la radiación solar con la atmósfera terrestre Fuente: (Acosta Castiblanco, 2021)

## <span id="page-21-1"></span><span id="page-21-0"></span>**2.2 Ángulos del sol con respecto a la tierra y su relación con dispositivos termosolares**

Las coordenadas geográficas son líneas imaginarias empleadas para localizar con exactitud la ubicación de algo en la faz de la tierra**.** Estas son conocidas como Longitud y Latitud. Las latitudes son líneas paralelas medidas con respecto a la línea ecuatorial, su distancia se mide en grados (°), minutos (**′**) y segundos ("). Teniendo como referencia la línea equinoccial o Ecuador, también la podemos identificar como latitud Norte o Sur. Las longitudes son meridianos o líneas imaginarias medidas con respecto al meridiano de Greenwich (0º), su distancia se mide en grados (°), minutos (**′**) y segundos ("). Teniendo como referencia al meridiano de Greenwich también podemos identificar como Longitud este u oeste (Acosta Castiblanco, 2021).

Estas coordenadas son de vital importancia para conocer las condiciones sobre las que se va a colocar un calentador que utilice energía solar como: temperatura ambiente, ángulo de incidencia de rayos solares, condiciones climáticas transitorias, los cuales proporcionan una mejor aproximación de la energía que se puede llegar a aprovechar por los colectores solares (Yi-Mei , Kung-Ming , Keh-Chin , & Tsong-Sheng, 2012). Para relacionar todas estas variables es necesario contar con un modelo que contenga las ecuaciones que permitan determinar la energía solar resultante (ANSYS, Inc, 2009).

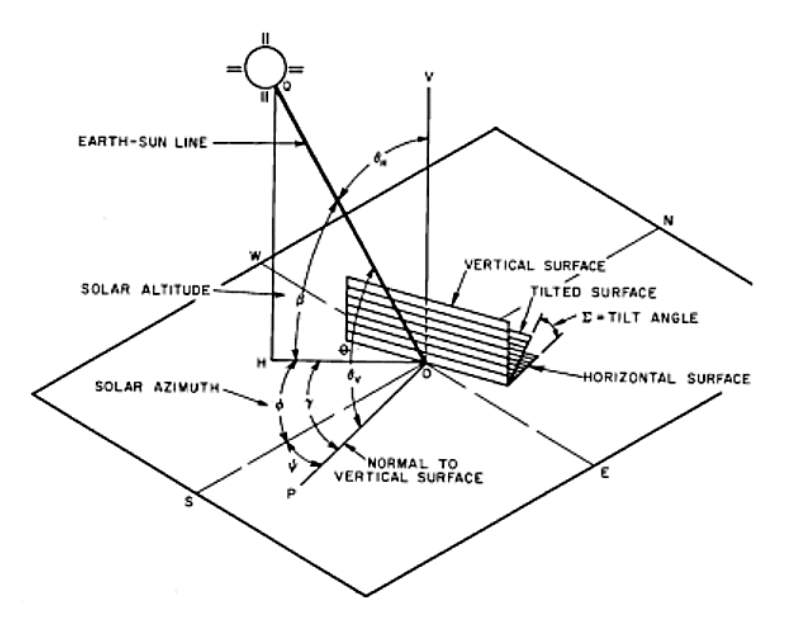

Figura 1-2: Ángulos solares para una superficie vertical y horizontal Fuente: (Cerón Muñoz, 2012)

<span id="page-22-0"></span>La posición del sol esta expresada en función de la altitud solar  $\beta$  por encima de la horizontal y por el azimut solar  $\phi$  medidos desde el sur, estos se muestran en la Figura 2-2, estos ángulos dependen de la latitud L, de la declinación solar  $\delta$  y del tiempo solar aparente, expresado como el ángulo de horario  $H$  (número de minutos desde el medio día local). Se relacionan estas variables con las ecuaciones (1) y (2).

$$
\sin \beta = \cos L \cos \delta \cos H + \sin L \sin \delta \tag{1}
$$

$$
\cos \varphi = \frac{\sin \beta \sin L - \sin \delta}{\cos \beta \cos L} \tag{2}
$$

En (Samanci & Berber, 2011) revisa un estudio sobre el ángulo de inclinación de los colectores, donde se muestra que la inclinación de estos influye notablemente en la

circulación natural del flujo de agua interior de los colectores, también se realiza el estudio sobre la circulación forzada donde no se observó un efecto significativo, también menciona un estudio donde se determina que el ángulo de inclinación tiene una influencia en el coeficiente de transferencia de calor, lo que demuestra la importancia de los ángulos de inclinación de estos colectores.

#### <span id="page-23-0"></span>**2.3 Dispositivos Termosolares**

Los dispositivos termosolares son sistemas que utilizan la radiación solar para calentar un fluido, entre los cuales pueden ser aire, aceite o agua de manera más común. Pueden alcanzar una eficiencia elevada de hasta un 70% dependiendo de sus materiales de construcción y la tecnología que utilizan como base (Aranda Ramírez & Alfaro Ayala). Existen numerosos diseños de colectores solares en el mercado para satisfacer las necesidades de diferentes ubicaciones y áreas de aplicación como: agua caliente, aire caliente, refrigeración, producción de energía eléctrica entre otras.

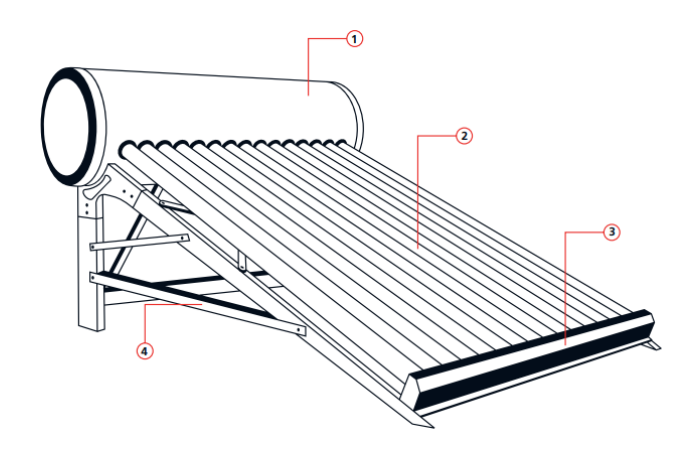

<span id="page-23-1"></span>Figura 2-3: Partes de calentador solar (1) termotanque (2) tubos evacuados (3) base para el soporte de los tubos (4) soporte Fuente: Autor

En aplicaciones domésticas estos colectores solares pueden dividirse en tres grupos según (Toninelli, Mariani, & Del Col, 2015) que son: circulación forzada, convección natural y colector integrado de almacenamiento. Los colectores solares que utilizan convección natural utilizando el flujo de termosifón para transportar energía desde el colector hasta el almacén son uno de los más simples y más utilizados, existen investigaciones detalladas de su funcionamiento en (Morrison & Ranatunga, 1979).

En la Figura 2-3 se puede observar las partes de un calentador solar enfocado en calentar agua, donde los tubos evacuados(colectores solares) son una parte fundamental del sistema y por su importancia un tema de estudio recurrente como se observa en (Nunayon & Akanmu, 2022) (Mustafa, 2016) (Cisneros Ramírez, Recalde Moreno, & Morales Salas, 2021) (Samanci & Berber, 2011) (Jamil, Che Sidik, & Muhammad Yazid , 2016) debido a que pueden ser optimizados definiendo su funcionamiento, optimizando su construcción o encontrando su ubicación óptima respecto al ángulo de incidencia de los rayos solares.

#### <span id="page-24-0"></span>**2.4 Colectores solares**

Los colectores solares son medios generalmente diseñados para recoger y absorber la radiación solar. La radiación solar absorbida es convertida en calor por los dispositivos colectores que se transfiere eventualmente al fluido de trabajo del sistema (generalmente agua o aire). Básicamente, hay dos tipos de colectores solares los cuales son: estacionarios y de seguimiento solar según (Jamil, Che Sidik, & Muhammad Yazid , 2016). Los colectores solares de tipo estacionario se caracterizan por tener la misma área para interceptar y para absorber la radiación solar, sin embargo, se instalan con un determinado ángulo de inclinación y orientación para maximizar el aprovechamiento de la radiación solar, como se muestra en la Figura 2-4. Dependiendo de las aplicaciones, el ángulo de inclinación óptimo del colector debe ser analizado para maximizar la captación de radiación solar y en (Recalde C. , Cisneros, Avila, Logroño, & Recalde, 2015) nos presenta que si se mantiene la inclinación de los colectores hacia ángulos cercanos a la horizontal se tendrá un área de incidencia solar maximizada.

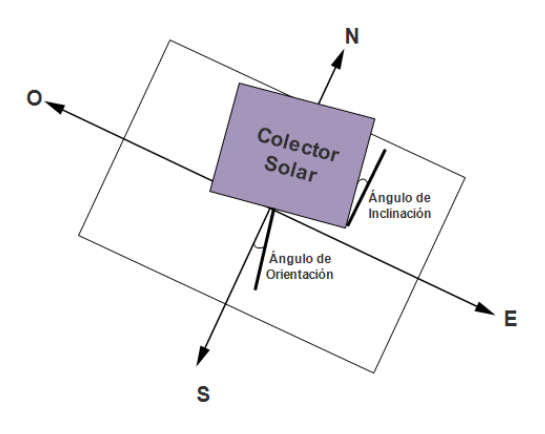

<span id="page-24-1"></span>Figura 2-4: Ángulo de orientación para el aprovechamiento de energía solar de colectores solares Fuente: Autor

#### <span id="page-25-0"></span>**2.4.1 Efecto termosifón en colectores solares**

En (Nunayon & Akanmu, 2022) los sistemas solares para calentamiento de agua (SSCA) se dividen en dos categorías principales convección forzada y convección natural(o termosifón), para el primero se requiere el despliegue de dispositivos complementarios como bombas o válvulas, estos dispositivos hacen circular el fluido de trabajo del colector solar, lo cual hace que este sistema quede inutilizable el momento que falla alguna de estas bombas o válvulas. Para los dispositivos que utilizan convección natural donde se utiliza la gravedad (Al-azmi, Sark, Abdelatif, & Elsemary, 2022) y las propiedades de los líquidos de cambiar su densidad aplicando calor para dar movilidad a su fluido de trabajo, en estos dispositivos no se tienen estos componentes complementarios como bombas o válvulas que pueden fallar, lo cual, lo hacen más confiable y fácil de mantenerlo funcionando correctamente. En (Jamil, Che Sidik, & Muhammad Yazid , 2016) también comenta que la mayoría de los colectores solares al vacío se basan en convección natural basándose en el principio conocido como "termosifón". En la Figura 2-4 se puede observar un diagrama esquemático de un sistema cerrado de calentadores solares de agua por efecto termosifón con sus principales componentes, este diagrama simplifica el entendimiento de como a través del colector solar se aprovecha la radiación con el intercambiador de calor para calentar el agua dentro del tanque de almacenamiento.

#### <span id="page-25-1"></span>**2.4.2 Colectores de tubos al vacío**

El colector de tubo al vacío fue seleccionado para esta investigación ya que es el más utilizado de los colectores solares estacionarios por su bajo costo de producción, en (Redpath, 2012) compara los calentadores de agua solares de tubos al vacío (CASTV) con los calentadores de agua solares de placa plana para climas marítimos del norte del mundo determinando una eficiencia anual de 45-50% y 35-40% respectivamente, demostrando una mayor eficiencia para los CASTV, además compara los sistemas de circulación forzada de fluido con respecto a la circulación de fluido termosifón determinando un menor costo capital para esta última por su característica de utilizar energía solar para producir circulación de fluido.

El fluido de trabajo en un tubo de calor tiene un impacto directo en la eficiencia de la tubería de calor. En (Al-azmi, Sark, Abdelatif, & Elsemary, 2022) analiza el efecto termosifón de varios colectores solares de tubos al vacío, dentro de estos se utilizaron fluidos como etilenglicol, etanol, metanol, acetona y agua. Donde los resultados mostraron que el agua pura proporciona eficiencias más altas que los demás compuestos.

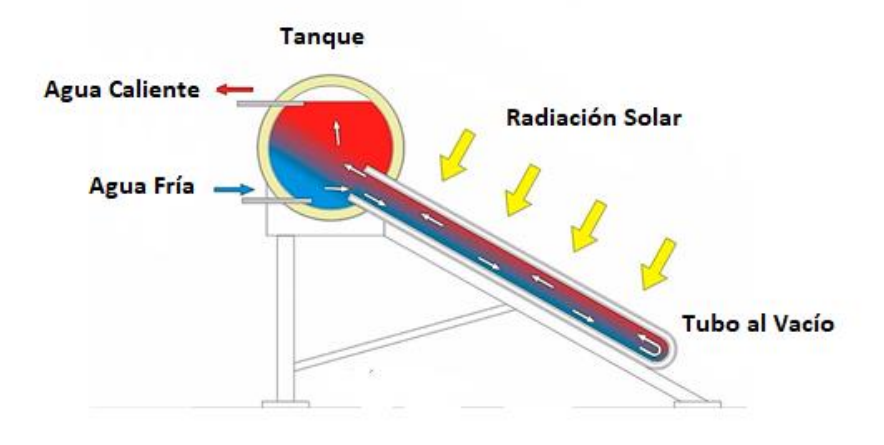

Figura 2-5: Funcionamiento de tubo al vacío y calentador solar Fuente: Autor

<span id="page-26-0"></span>En la Figura 2-5 se puede observar el funcionamiento de un tubo al vacío donde su principal funcionalidad viene dada al calentar el fluido dentro del tubo de calor con los rayos solares, al calentarse el fluido va cambiando su densidad, por lo cual en el ejemplo de la Figura 4 el agua responde a este efecto denominado efecto termosifón o también llamado tiro térmico, este efecto es un fenómeno que se produce cuando los fluidos se calientan estos se dilatan y por lo tanto disminuyen su densidad, entonces el fluido con menor densidad asciende (flota) sobre el otro fluido más frio lo que provoca esta circulación natural como se revisa en (BTF Solar, 2007).

El flujo de termosifón es importante en dispositivos de almacenamiento y colectores pasivos, por lo cual en (Morrison G. L., 2019) se realiza un estudio para analizar y medir las características del flujo termosifón en configuraciones solares típicas. Otra comparativa se realiza en (Samanci & Berber, 2011) donde se presentan dos sistemas que utilizan termosifón como son: un sistema termosolar convencional para calentar agua y otro sistema de dos fases que tiene una tubería en forma de circuito cerrado, este último presenta ventajas sobre el sistema convencional como: resistencia a la corrosión y protección ante congelación, pero no tiene el alcance a escala en todo el

mundo como si lo tiene el sistema convencional además de un mayor coste en mercado y producción.

#### <span id="page-27-0"></span>**2.5 Dinámica de fluidos computacional en tubos evacuados**

La dinámica computacional de fluidos (CFD) nos permite conocer el comportamiento y distribución de la temperatura y vectores de velocidad que se generan dentro del dominio computacional como se detalla en (Aranda Ramírez & Alfaro Ayala), el dominio computacional en este caso sería el tubo al vacío y ya que en este caso dentro del tubo al vacío tenemos agua, se puede recrear el efecto termosifón utilizando esta dinámica computacional. Además en (Aranda Ramírez & Alfaro Ayala) utiliza la CFD para realizar un estudio numérico sobre un calentador solar de tubos evacuados, que fue validado mediante datos experimentales, como resultado se obtuvo la distribución de temperatura para diferentes relaciones de volumen de agua entre el tanque de almacenamiento y los tubos evacuados.

En (Morrison G. L., 2019) se realiza un estudio numérico realizado sobre un calentador solar de agua de tubos de vacío de agua en vidrio utilizando dinámica de fluidos computacional CFD, donde se determina la posibilidad de tener estancamiento en la región del fondo del tubo, determinando que esta tendría cabida en tubos muy largos.

Utilizar CFD nos ayuda a desarrollar investigación sin contar con la planta física para experimentación como en (Jamil, Che Sidik, & Muhammad Yazid , 2016) realiza varias simulaciones utilizando CFD para determinar el rendimiento de colectores solares de tubos al vacío de termosifón utilizando nano partículas de  $TiO<sub>2</sub>$  (óxido de titanio) como nanofluido, las simulaciones se realizaron a diferentes ángulos de inclinación dando como resultados que a una inclinación de 30° y una concentración de nanofluido en el agua de 0,5% del volumen se muestra una mejora máxima en el efecto termosifón, aunque se trabajó con un flujo de calor constante de 500  $W/m^2$ que equivale a una irradiación solar constante 1000  $W/m^2$ , es decir no tomo en cuenta un modelo de radiación solar.

En (Toninelli, Mariani, & Del Col, 2015) revisa el comportamiento térmico de un nuevo tipo de colector solar plano que integra en el funcionamiento de los colectores el tanque de almacenamiento de fluidos mediante convección natural termosifón

<span id="page-28-0"></span>mediante CFD para evitar el uso de una bomba para la circulación del fluido, demostrando la importancia de utilizar CFD para desarrollar nueva tecnología.

## **CAPÍTULO III**

## **MARCO METODOLÓGICO**

### <span id="page-28-2"></span><span id="page-28-1"></span>**3.1 Ubicación**

La investigación se llevó a cabo en la Escuela Superior Politécnica de Chimborazo, Grupo de Energías Alternativas y Ambiente ESPOCH (GEAA-ESPOCH) Riobamba-Ecuador, en la Tabla 3-1 se detalla ubicación.

<span id="page-28-4"></span>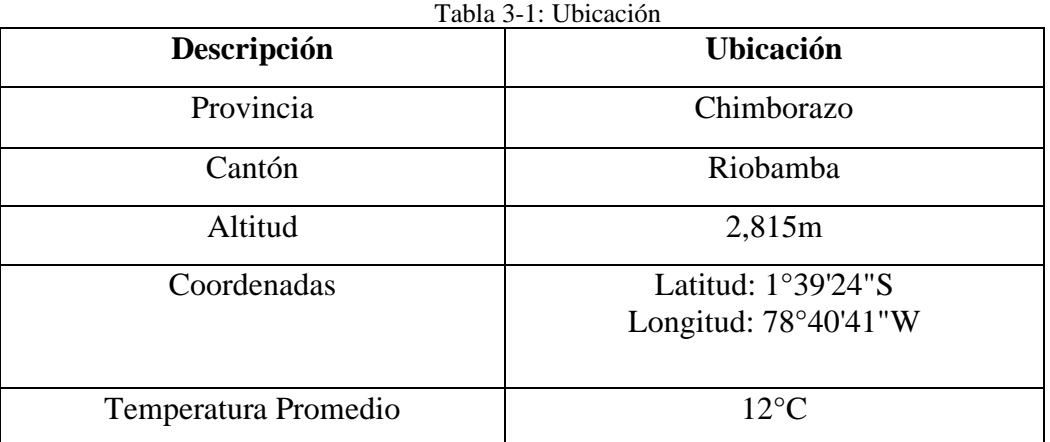

Fuente: Autor

### <span id="page-28-3"></span>**3.2 Equipos y materiales**

### **Computador**

Las características del computador se muestran en la siguiente Tabla 3-2.

<span id="page-28-5"></span>

| <b>Cantidad</b>   Equipos/Materiales | <b>Detalle</b>                            |
|--------------------------------------|-------------------------------------------|
| Computador                           | Procesador: Intel(R) Core(TM) $i7-1065G7$ |
|                                      | CPU @ 1.30GHz 1.50 GHz                    |
|                                      | Memoria RAM: 16,0 GB (15,8 GB usable)     |

Tabla 3-2: Equipos y materiales …

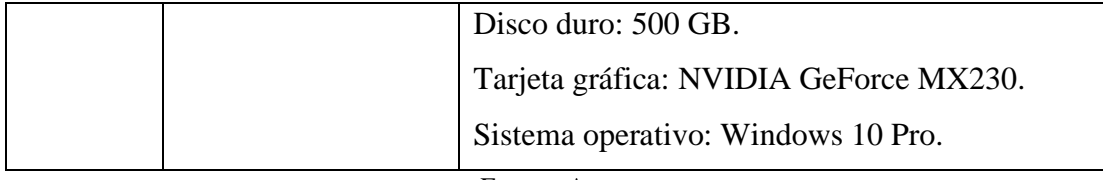

Fuente: Autor

#### **Software ANSYS.**

Para (Kohnke, 1982) ANSYS es un software de ingeniería para resolución de problemas de elementos finitos. Su capacidad incluye: análisis estático, elástico, plástico, tensión térmica, tensión rígida, grandes deflexiones, elementos bilineales; análisis dinámico, modal (frecuencias naturales y formas de modo), respuesta armónica, historia de tiempo lineal, historia de tiempo no lineal; análisis de transferencia de calor, conducción, convección, radiación, acoplado a flujo de fluido, acoplado a flujo eléctrico; las subestructuras, incluidas las opciones de elementos armónicos y simétricos. Además, contiene un paquete de gráficos completo y amplias capacidades de procesamiento previo y posterior. El análisis se puede realizar hasta en tres dimensiones.

Para la investigación propuesta se utilizó el sistema Fuid Flow (Fluent) de la versión estudiantil de Ansys, Fluent resuelve las ecuaciones matemáticas y los resultados de la simulación se pueden mostrar en CFD-Post para su posterior análisis (por ejemplo, contornos, vectores, etc.).

Para trabajar a través de un sistema Fluid Flow (Fluent) se ha considerado los siguientes pasos**:**

- Para agregar un sistema de análisis Fluid Flow (Fluent), se arrastró el sistema desde la caja de herramientas al esquema del proyecto.
- Para cargar la geometría, se hiso clic con el botón derecho del mouse en la celda geometría (Geometry) y de la lista desplegable se seleccionó la opción New DesignModeler Geometry.
- Para crear una malla, se hiso clic con el botón derecho del mouse en la celda Mesh y de la lista desplegable se seleccionó edit.
- Para realizar las configuraciones del material y fluido presionamos el botón derecho del mouse en la celda Setup y de la lista desplegable se seleccionó la opción Edit del menú desplegable:
- Para realizar cálculos presionamos el botón derecho del mouse en la celda Solution y de la lista desplegable se seleccionó la opción Edit del menú desplegable:
- Para analizar los resultados de los cálculos en CFD-Post, presionamos el botón derecho del mouse la celda Results y seleccionó la opción Edit en el menú desplegable.

### **Google Earth Online.**

Google Earth Online es una aplicación en línea navegación satelital que fue utilizado para buscar la altitud con respecto al nivel del mar y la ubicación en coordenadas geográficas (latitud y Longitud) de La Escuela Superior Politécnica de Chimborazo (ESPOCH) como se observa en la Figura 3-1.

<span id="page-30-0"></span>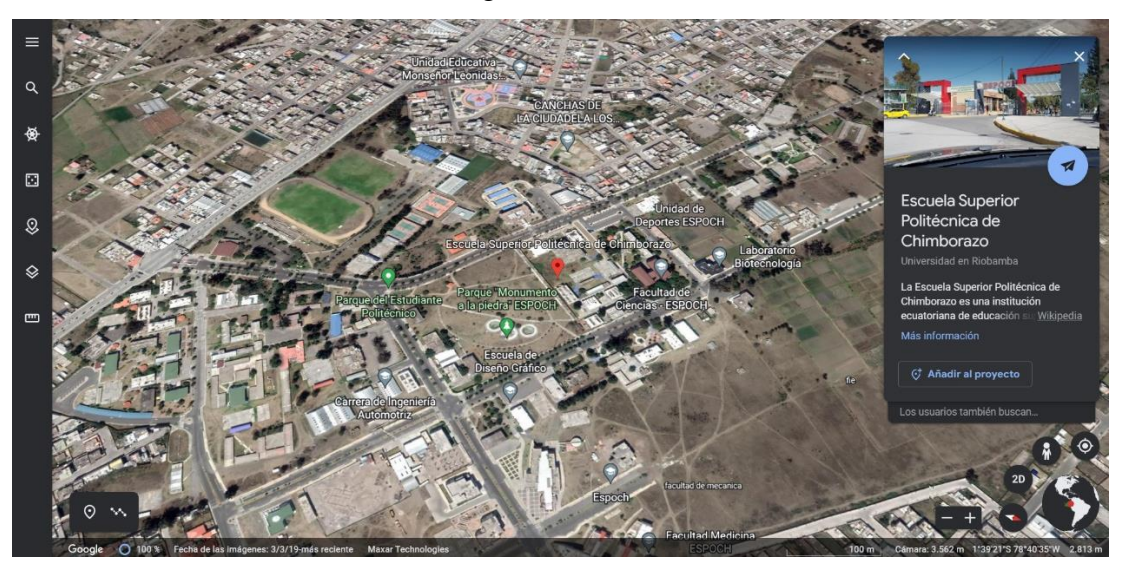

Figura 3-1: Ubicación en Google Earth Escuela Superior Politécnica de Chimborazo Fuente: Autor

#### **3.3 Diagrama General**

El siguiente diagrama de flujo mostrado en la Figura 3-2 indica el proceso general para la elaboración del proyecto.

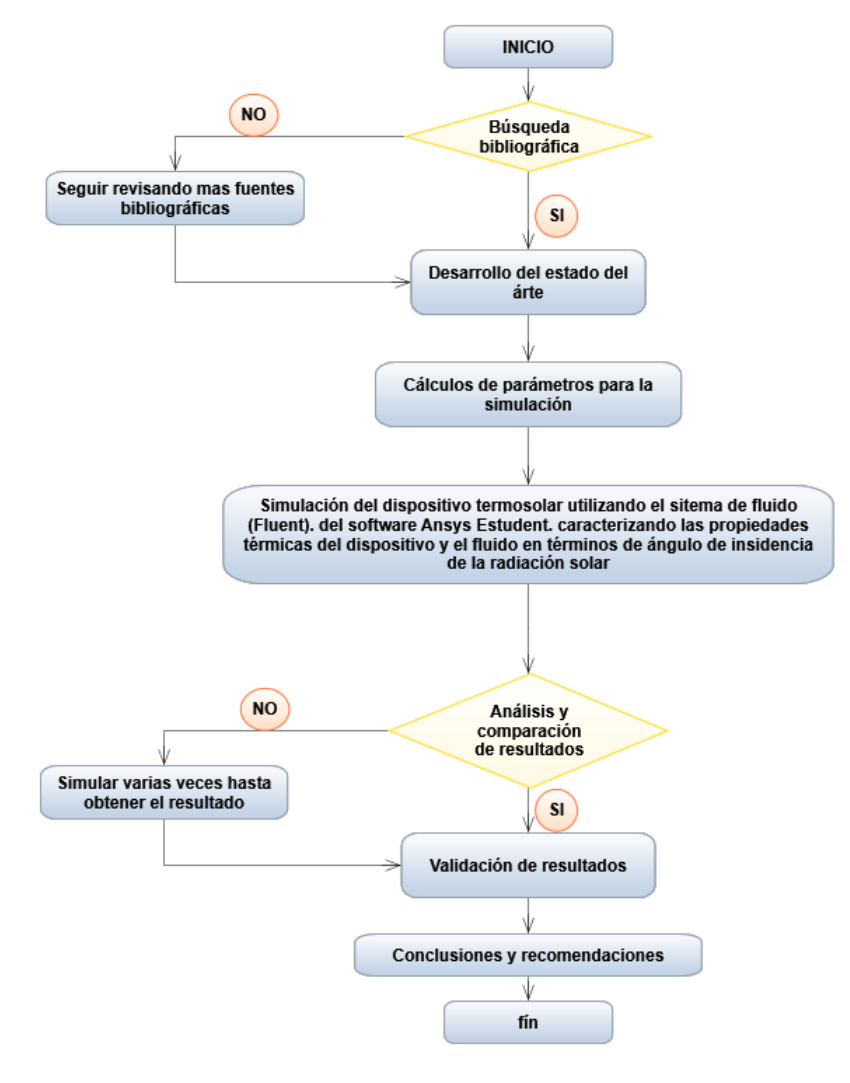

<span id="page-31-0"></span>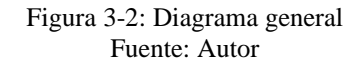

#### <span id="page-32-0"></span>**3.3 Tipos de investigación.**

El presente trabajo de investigación tiene un enfoque cuantitativo con un tipo de investigación experimental porque se requiere conocer la relación existente entre las variables de estudio.

#### <span id="page-32-1"></span>**3.3.1 Investigación cuantitativa**

Este enfoque se utilizó el propósito de determinar la información relevante para el cálculo de parámetros que se utilizaron en el sistema de fluido (Fluent) del software Ansys Student, que permitirá analizar el efecto termosifón en dispositivos termosolares para latitud 0.

#### <span id="page-32-2"></span>**3.3.2 Investigación experimental**

Según (Galarza, 2021) la investigación Experimental es un proceso donde el investigador controla la variable independiente quien es la causante del efecto sobre la variable dependiente. Con lo antecedido las variables a ser manipulada en el presente trabajo es: ángulo de inclinación del dispositivo y el tiempo; las variables que experimentan su efecto será la radiación solar captada por el dispositivo, temperatura del fluido, la densidad.

#### <span id="page-32-3"></span>**3.4 Prueba de hipótesis-pregunta científica-idea a defender**

El ángulo de la radiación solar incidente en la zona ecuatorial influye en el efecto termosifón de los dispositivos termos solares.

### <span id="page-32-4"></span>**3.5 Población**

Se simulará el comportamiento de dispositivos termosolares tradicionales considerando la incidencia de la radiación solar medida. El conjunto total de datos medidos experimentalmente en cuatro días diferentes con tres declinaciones cubriendo la época seca y la época lluviosa, utilizando dos tubos evacuados, inclinados a 15º y 60º; 20º y 45º; 30º y 60º; 10º y 50º. por el grupo de energías alternativas y ambiente (GEAA)-ESPOCH Riobamba-Ecuador.

#### <span id="page-33-0"></span>**3.6 Recolección de información**

**Datos experimentales:** Para la simulación del dispositivo termo solar, se tomará como base, los datos medidos por el GEAA-ESPOCH. Y posteriormente se desarrollará el modelo.

**Datos teóricos:** los datos se tomarán del modelo teórico propuesto. Geometría de dispositivos termosolares tradicionales.

#### <span id="page-33-1"></span>**3.7 Procesamiento de la información y análisis estadístico**

Utilizando el software Ansys Fluent se logró:

- Realizar una simulación de un tubo al vacío para observar el efecto termosifón y comprobar esta simulación con datos experimentales para zona ecuatorial.
- Identificar los parámetros térmicos, geofísicos y propiedades de los materiales para realizar la simulación de un tubo al vacío, además de observar y extraer información del proceso de conducción en la zona ecuatorial.
- Desarrollar un mallado estructurado utilizando el método de tetraedros obteniendo 9486 nodos y 46317 elementos con "Design Modeler"
- Utilizar el modelo de viscosidad "Laminar", el modelo de carga solar "Solar Ray Tracing" y configurar a detalle los materiales e interacciones con zonas y fronteras para simular el efecto termosifón con diferentes ángulos y compararlos con datos experimentales previamente investigados.

En el análisis estadístico se aplica a los valores experimentales un análisis de tipo correlación múltiple entre las variables de tiempo, incidencia solar, ángulo de inclinación sobre la variable temperatura obteniendo un coeficiente de correlación múltiple de 0,6 para lo cual la hipótesis alternativa se cumple al obtener de la simulación un coeficiente de correlación de estas variables de 0,81 que se muestra mayor al experimental lo que demuestra que todas estas variables tienen una correlación fuerte para cambiar la temperatura y el ángulo de inclinación afecta el comportamiento de los dispositivos termosolares. Además, se descarta la hipótesis nula en la que se tiene un coeficiente de correlación menor a 0,6.

#### <span id="page-34-0"></span>**3.4.Variables respuesta o resultados alcanzados**

Mediante la simulación en el software Ansys Fluent de un tubo al vacío con agua en la zona ecuatorial, sobre la ubicación detallada en los datos experimentales con la fecha, hora, incidencia solar, materiales, medidas y demás parámetros de configuración, se determina que los ángulos de incidencia solar influyen directamente en el efecto termosifón y la eficiencia de los tubos al vacío, de estos ángulos de incidencia los de mejores resultados en parámetros como temperatura, velocidad y flujo solar, sobre ángulos entre 15° y 30° con hasta 28% de velocidad mayor en el agua con dirección a la zona de evacuación, temperaturas mayores con hasta 10 °C de diferencia, y un porcentaje de 28% más en incidencia solar.

## **CAPÍTULO IV**

### **RESULTADOS Y DISCUSIÓN**

#### <span id="page-35-2"></span><span id="page-35-1"></span><span id="page-35-0"></span>**4.1 Parámetros de la simulación**

La simulación se realizó en su totalidad con el software Ansys concretamente con su paquete Fluent para poder utilizar CFD en la resolución del problema del efecto termosifón en tubos al vacío como objetivo principal y para manejar estos paquetes para: diseño geométrico, mallado, configuración, simulación y manejo de resultados mediante Workbench de Ansys, por lo cual se realizó la configuración geométrica del tubo al vacío comercial con agua de uso sanitario como fluido de transferencia de calor. Para ello se tomaron en cuenta las dimensiones de estos tubos utilizados en (Recalde, Cesar, Ávila, & Urquizo, 2015) los cuales se pueden observar más a detalle en Tabla 4-1.

<span id="page-35-3"></span>

| Parte                                           | Medida [mm] |
|-------------------------------------------------|-------------|
|                                                 |             |
| Longitud de los colectores                      | 1800        |
| Recubrimiento con pintura selectiva de alta     | 1730        |
| absorción a la radiación y baja reflexión       |             |
| Diámetro exterior del tubo evacuado             | 58          |
| Diámetro del espesor del tubo interno con       | 47          |
| recubrimiento                                   |             |
| Espesor del vidrio exterior                     | 1,87        |
| vidrio interno incluido<br>del<br>el<br>Espesor | 1,68        |
| recubrimiento                                   |             |

Tabla 4-1: Dimensiones de los tubos al vacío para simulación

Fuente: Extraído de (Recalde, Cesar, Ávila, & Urquizo, 2015)

Los materiales que se utilizaron se observan en la Tabla 4-2, son los comúnmente utilizados para la fabricación de estos tubos al vacío como se muestra en (ALKE, 2021), estos tubos manejan tamaños estándar como los mostrados en la Tabla 4-1.
| Parte                              | <b>Material</b>                  |  |  |  |  |
|------------------------------------|----------------------------------|--|--|--|--|
|                                    |                                  |  |  |  |  |
| Exterior del tubo evacuado         | <b>B</b> orosilicato             |  |  |  |  |
| Tubo concéntrico interior del tubo | Cobre recubierto con pintura     |  |  |  |  |
| evacuado                           | selectiva de alta absorción a la |  |  |  |  |
|                                    | radiación y baja reflexión       |  |  |  |  |
| Espacio entre tubos                | Vacío                            |  |  |  |  |
| Fluido de trabajo interior         | Agua de uso sanitario            |  |  |  |  |

Tabla 4-2: Materiales de los tubos al vacío para simulación

Fuente: Autor

Para la simulación en Fluent se necesita algunas constantes para los materiales entre los cuales para el borosilicato se determina una densidad de 2500  $\left[\frac{kg}{m^3}\right]$ , calor específico de 750  $[I/kgK]$  y una conductividad térmica de 1,15  $[W/mK]$ , para el tubo interior del tubo evacuado una densidad de 8978  $\left[\frac{kq}{m^3}\right]$ , calor específico de 381  $[J/kgK]$  y una conductividad térmica de 387,6  $[W/mK]$  y debido a que Fluent no tiene definido como tal un material que se comporte como vacío se utiliza un material con una conductividad térmica  $0.01$  [*W*/*mK*] para simular la sección de vacío, como detalla en (ANSYS, Inc, 2009).

Para la ubicación geográfica se cumple con colocar los datos de una latitud muy cercana a latitud 0°, para lo cual se toma en cuenta la ubicación referente para poder comparar con los datos de la investigación y experimentos presentados en (Recalde, Cesar, Ávila, & Urquizo, 2015), la ubicación referente se encuentra en Chimborazo-Ecuador en Riobamba con coordenadas latitud: -1.65392 y longitud: -78.67751, con zona horaria de GTM: -5. El experimento se realizó en varios días, con varios horarios y varias inclinaciones, los experimentos se pueden observar en Tabla 4-3.

| Fecha                                   | 28/11/13           |      | 29/11/13 |      | 11/03/14 |      | 21/05/14 |      |
|-----------------------------------------|--------------------|------|----------|------|----------|------|----------|------|
| Hora de inicio                          | 10 <sub>h</sub> 00 |      | 10h03    |      | 10h54    |      | 11h01    |      |
| δ ( <sup>ο</sup> )                      | $-21.2$            |      | $-21.4$  |      | $-4$     |      | 20       |      |
| Tiempo monitoreo (h)                    | 2,8                |      | 4,7      |      | 2,3      |      | 2,0      |      |
| Radiación solar global W/m <sup>2</sup> | 626                |      | 602      |      | 1047     |      | 1003     |      |
| Temperatura ambiente (°C)               | 15                 |      | 14,6     |      | 13,7     |      | 14.3     |      |
| Presión atmosférica (mmHg)              | 547                |      | 547      |      | 548      |      | 549      |      |
| Inclinación tubo ( $9$ )                | 60                 | 30   | 60       | 15   | 45       | 20   | 50       | 10   |
| Temperatura inicial T1(°C)              | 37                 | 35   | 23       | 24   | 32       | 29   | 44       | 39   |
| Temperatura final T1(°C)                | 76                 | 88   | 93       | 93   | 88       | 91   | 86       | 91   |
| Pendiente T <sub>1</sub>                | 1.61               | 2.42 | 1.73     | 1.91 | 3.11     | 3.39 | 2.75     | 3.40 |
| Pendiente T <sub>2</sub>                | 1.81               | 2.67 | 1.96     | 2,12 | 3.36     | 3.74 | 3.27     | 3.70 |
| Pendiente T <sub>3</sub>                | 1.19               | 1.94 | 1.55     | 2,22 | 2,20     | 2,22 | 1.95     | 2,16 |

Tabla 4-3: Datos experimentales para comparación

Fuente: (Recalde, Cesar, Ávila, & Urquizo, 2015)

Para la simulación se toma un paso de pseudo-tiempo en segundos de 600 equivalente a 10 minutos, este paso de pseudo-tiempo es el paso que da la simulación en cada iteración de cálculo, como número de iteraciones por ejemplo si se toman 18, cada iteración de 10 minutos lo que equivale a las 3 horas que se establece como tiempo de simulación. El número de iteraciones se establece según los tiempos de la Tabla 4-3 para poder realizar la comparativa de la simulación con respecto a la parte experimental.

La orientación del tubo al vacío se colocó con un ángulo de 160° entre la proyección de la normal de la superficie sobre el plano horizontal y el meridiano local. Para construir la geometría se utilizó Desing Modeler y para el enmallado utilizando Meshing, ambos softwares de Ansys en la Figura 4-1 se muestra esta geometría y en la Figura 4-2 y Figura 4-3 se muestran vistas del mallado del tubo al vacío, ambos con una inclinación sobre la horizontal de 45°.

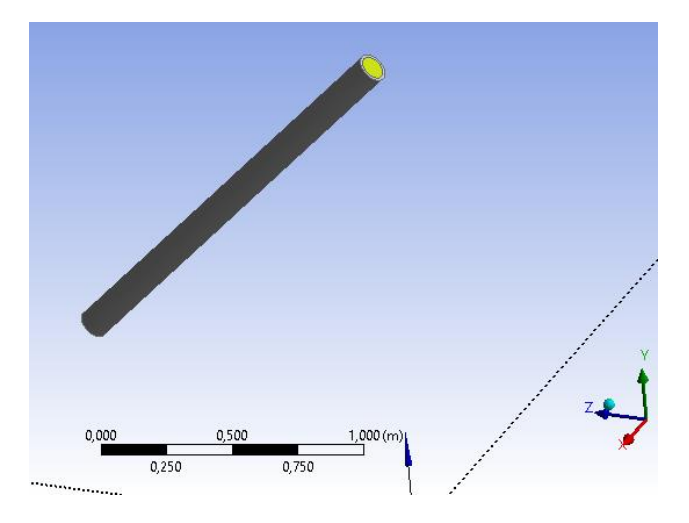

Figura 4-1: Geometría del tubo al vacío ángulo 45° Fuente: Autor

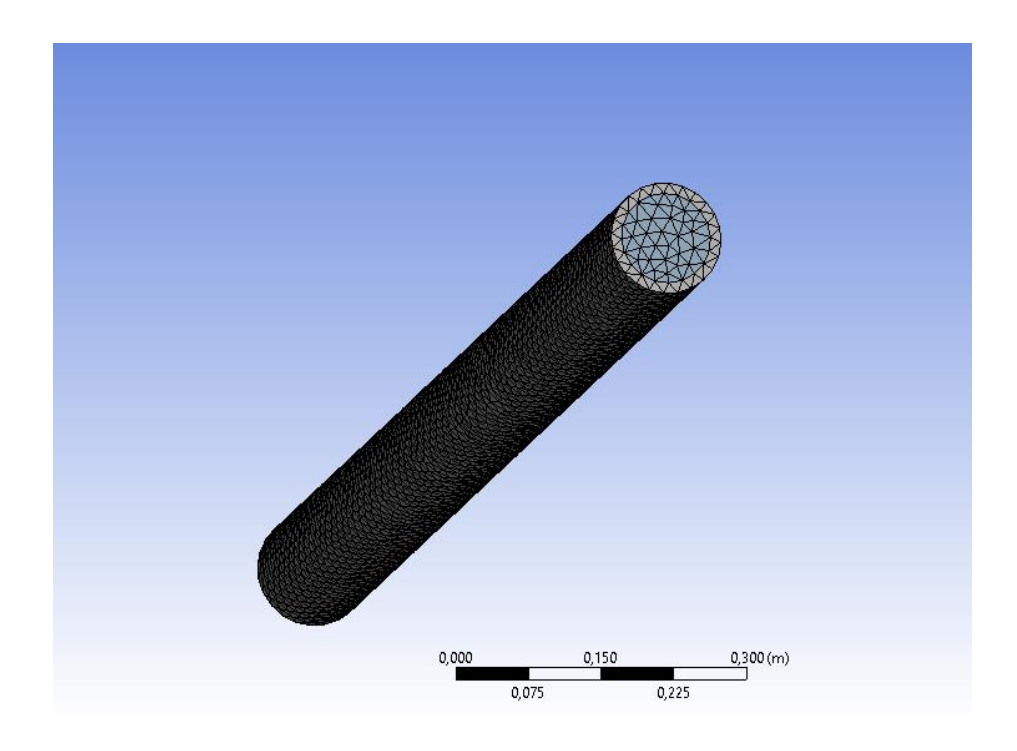

Figura 4-2: Mallado del tubo al vacío ángulo 45° vista 1superior Fuente: Autor

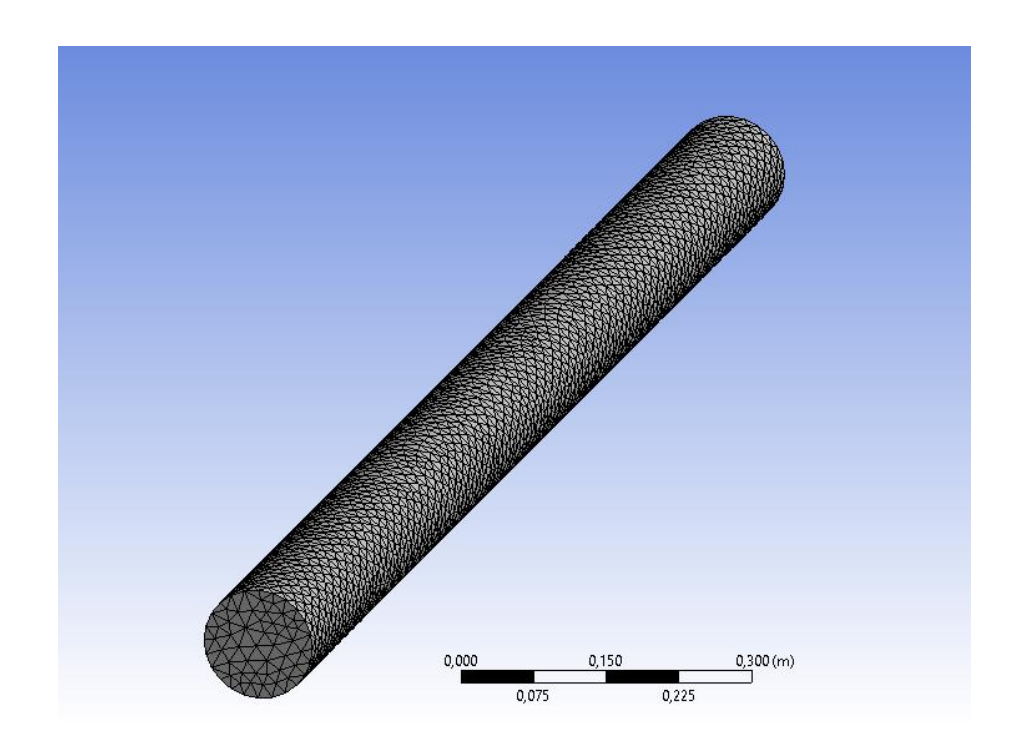

Figura 4-3: Mallado del tubo al vacío ángulo 45° vista 2 inferior Fuente: Autor

Se generó un mallado estructurado con el método de tetraedros para todo el dominio geométrico y este mallado fue configurado con un suavizado alto que mejora la calidad de los elementos moviendo las ubicaciones de los nodos con respecto a los nodos y elementos circundantes. La opción de suavizado alto genera varias iteraciones de suavizado hasta que el mallado se comience a suavizar. Generando una mejor respuesta del mallado sobre el objeto que se va a simular. Del mallado se obtuvo un numero de 9486 nodos y 46317 elementos. Como se puede observar en la Figura 4-2 y Figura 4-3 el detalle es alto en el mallado.

La configuración para la simulación se realizó con respecto a la problemática de obtener el efecto termosifón en los tubos al vacío en latitud 0°, para ello los parámetros que se tomaron en cuenta dentro de Fluent son los siguientes:

- Gravedad: 9.77  $[m/s^2]$
- Modelo de Viscosidad: Laminar.
- Ecuaciones de Energía: Encendido.
- Modelo de Carga Solar: "Solar Ray Tracing" configurado mediante "Solar Calculator".
- Detalle de materiales, condiciones de zonas, fronteras según la Tabla 4-2 y condiciones iniciales según Tabla 4-3.
- Tiempo de simulación según la Tabla 4-3.

Dentro de los parámetros que se inicializan en Ansys para configurar la simulación se explica la magnitud de aceleración de la gravedad con valor de 9.77  $[m/s^2]$  viene dada como una condición geofísica en Ecuador diferente e inferior a la aceleración de gravedad en otras latitudes, esta fue colocada como constante en Ansys.

Como modelo de turbulencia se utiliza el Modelo Laminar, este se aplica para flujos con bajo número de Reynolds < 2300, con este podemos calcular la dinámica del fluido (en este caso agua) dentro del tubo al vacío. Ansys Fluent resuelve las ecuaciones de conservación de la masa y momento, para flujo laminar en un marco inercial (sin aceleración) las ecuaciones que desarrolla se encuentran en (ANSYS, Inc, 2022) y son las siguientes:

La ecuación (3) es la utilizada para la conservación de la masa o ecuación de continuidad

$$
\frac{\partial \rho}{\partial t} + \nabla \cdot (\rho \vec{v}) = S_m \tag{3}
$$

Donde  $\rho$  es la densidad del fluido, t es el tiempo,  $\vec{v}$  es la velocidad del fluido y  $S_m$  es masa añadida a la fase continua desde una segunda fase dispersa o cualquier fuente definida por el usuario.

La ecuación (4) es la utilizada para la conservación de la cantidad de movimiento en un marco de referencia inercial

$$
\frac{\partial}{\partial t}(\rho \vec{v}) + \nabla \cdot (\rho \vec{v} \vec{v}) = -\nabla p + \nabla \cdot (\bar{\bar{\tau}}) + \rho \vec{g} + \vec{F}
$$
(4)

Donde  $\rho$  es la densidad del fluido, t es el tiempo,  $\vec{v}$  es la velocidad del fluido, p es la presión estática,  $\bar{\tau}$  es el tensor de stress,  $\rho \vec{g}$  y  $\vec{F}$  son la fuerza gravitacional sobre el cuerpo y fuerzas externas al cuerpo respectivamente.

El tensor de stress  $\bar{\bar{\tau}}$  viene dado por la ecuación (5)

$$
\bar{\bar{\tau}} = \mu \left[ (\nabla \vec{v} + \nabla \vec{v}^T) - \frac{2}{3} \nabla \cdot \vec{v}^I \right]
$$
 (5)

Donde  $\mu$  es la viscosidad molecular,  $I$  es el tensor unitario.

Las ecuaciones de energía se encienden para trabajar dentro de la teoría de transferencia de calor, esta ecuación representa la transferencia de energía debido a la conducción, difusión, disipación viscosa, calor de la reacción química y cualquier otra fuente de calor volumétrica que se haya definido. En (ANSYS, Inc, 2009) detalla la ecuación de energía como se observa en la ecuación (6).

$$
\frac{\partial}{\partial t}(\rho E) + \nabla \cdot (\vec{v}(\rho E + \rho)) = \nabla \cdot \left( k_{eff} \nabla T - \sum_j h_j \vec{f}_j + (\bar{\bar{\tau}}_{eff} \cdot \vec{v}) \right) + S_h \tag{6}
$$

Donde  $k_{eff}$  es la conductividad efectiva,  $\vec{J}_j$  es el flujo de difusión de las especies j, los tres primeros términos del lado derecho representan la trasferencia de energía debido a conducción, difusión de especies y disipación viscosa respectivamente.  $S_h$  incluye el calor de la reacción química y cualquier otra fuente de calor volumétrico que se haya definido.

De la ecuación (6)  $E$  está determinada por la ecuación (7)

$$
E = h - \frac{p}{\rho} + \frac{v^2}{2} \tag{7}
$$

Donde la entalpía h para flujos incompresibles se determina por la ecuación (8)

$$
h = \sum_{j} Y_j h_j + \frac{p}{\rho} \tag{8}
$$

En la ecuación (8)  $Y_i$  es la fracción de masa de las especies j y  $h_i$  viene dada por la ecuación (9) donde  $T_{ref} = 298.15 K$ 

$$
h_j = \int_{T_{ref}}^{T} C_{p,j} dT \tag{9}
$$

Ya que  $S_h$  incluye cualquier otra fuente de calor volumétrico que se haya definido. Podemos agregar la producida por la transferencia radiativa para un medio absorbente emisor y dispersor en la posición  $\vec{r}$  en la dirección  $\vec{S}$  como se observa en la ecuación  $(10):$ 

$$
\frac{dI(\vec{r},\vec{s})}{ds} + (a+\sigma_s)I(\vec{r},\vec{s}) = an^2\frac{\sigma T^4}{\pi} + \frac{\sigma_s}{4\pi} \int_0^{4\pi} I(\vec{r},\vec{s}') \Phi(\vec{s}\cdot\vec{s}') d\Omega' \tag{10}
$$

Donde  $\vec{r}$  es el vector posición,  $\vec{s}$  vector dirección,  $\vec{s}'$  vector de dirección de dispersión, s longitud de la trayectoria, a coeficiente de absorción, n índice de refracción,  $\sigma_s$ coeficiente de dispersión, I intensidad de la radiación dependiendo la  $\vec{r}$  posición y  $\vec{s}$ dirección,  $\sigma$  constante de Stefan-Boltzmann (5.669x10<sup>-8</sup>[*W*/ $m^2K^4$ ]), *T* temperatura local,  $\Phi$  función de fase y  $\Omega'$  ángulo sólido.

En Ansys Fluent dentro del modelo de carga solar basado en la intensidad de radiación se escoge el enfoque de "Solar Ray Tracing", este es un medio eficiente y práctico de aplicar cargas solares como fuentes de calor en las ecuaciones de energía, solo está disponible para 3D y se puede utilizar para modelar flujos constantes e inestables. Este modelo incluye una utilidad llamada "Solar Calculator", la cual se puede utilizar para construir la ubicación del sol en el cielo para una hora del día, una fecha y posición determinadas, las entradas que requiere el algoritmo de "Solar Ray Tracing" son:

- Vector de dirección del sol
- Irradiación solar directa
- Irradiación solar difusa
- Fracción espectral
- Absortividad directa e IR (pared opaca)
- Absortividad y transmisividad directa e IR (pared semitransparente)
- Absortividad y transmisividad hemisféricas difusas (pared semitransparente)

Donde la transmisividad para materiales tipo cristal viene dada por la ecuación (11)

$$
T(\theta, \lambda) = T(0, \lambda) Tref(\theta)
$$
 (11)

Donde *Tref* viene dado por la ecuación (12)

$$
Tref(\theta) = a0 + a1\cos(\theta) + a^2\cos(\theta^2) + a3\cos(\theta^3) + a4\cos(\theta^4) \quad (12)
$$

Y la reflectividad viene dada por la ecuación (13)

$$
R(\theta, \lambda) = R(0, \lambda)[1 - Rref(\theta)] + Rref(\theta)
$$
 (13)

Donde *Rref* viene dado por la ecuación (14)

$$
Re f(\theta) = b0 + b1 \cos(\theta) + b^2 \cos(\theta^2) + b3 \cos(\theta^3) + b4 \cos(\theta^4) - Tref(\theta)
$$
 (14)

De estos parámetros los cuatro primeros se pueden calcular a través de "Solar Calculator", la fracción espectral se calcula a través de la ecuación  $(15)$  donde  $V$  es la radiación solar incidente y  $V + IR$  es la radiación solar incidente total (visible más infrarrojo), colocada como 0.5 por default.

$$
Fracción Espectral = \frac{V}{V + IR}
$$
 (15)

Los tres siguientes parámetros se relacionan con las condiciones de contorno de los muros (directamente relacionados con el material utilizado), se debe seleccionar las zonas que se desea que participen en el trazado de rayos solares y detallar la absortividad y transmisividad y el tipo de condición de borde si es opaco o semitransparente según la cantidad de luz que deje pasar el material. Para borosilicato se tomaron los parámetros de semi-transparente, con absortividad de 0,1 en directa visible, IR y hemisférica difusa y 0,8 en transmisividad en directa visible, IR y hemisférica difusa, mientras que para el tubo de cobre recubierto con pintura selectiva de alta absorción 0,8 en absortividad directa e IR para condición de borde opaca. Además, se especifica como condiciones climáticas "Fair Weather Conditions" que impone una mayor atenuación en la carga solar que representa las condiciones solares no completamente claras, se detallan en la ecuación (16) el cálculo bajo estas condiciones.

$$
Edn = \frac{A}{e^{\frac{B}{\sin(\beta)}}}
$$
(16)

Donde A y B son la radiación solar aparente en masa de aire de  $m = 0$  y el coeficiente de extinción atmosférica respectivamente, estos valores se basan en la superficie de la tierra en un día despejado,  $\beta$  es la altitud solar en grados sobre la horizontal.

El algoritmo de "Solar Ray Tracing" se puede utilizar para predecir la fuente de energía de iluminación directa que resulta de la radiación solar incidente. Funciona tomando un haz que se modela utilizando el vector de posición del sol calculado como se detalla en la ecuación (1) y (2) y los parámetros de iluminación con la ayuda de "Solar Calculator" si el usuario lo configura así, también puede ser configurado manualmente los parámetros de radiación, este haz de luz se aplica a una o todas las zonas de límite de pared (materiales sobre los que se va a aplicar este algoritmo ejemplo: borosilicato) o entrada/salida que se especifique, realiza un análisis de sombreado en caras y paredes interiores para determinar sombras y calcula el flujo de calor en las caras límite que resultan de la radiación incidente las ecuaciones que utiliza se detallan en (ANSYS, Inc, 2009) .

Para configurar la variación de densidad en el fluido en este caso agua, con relación a la variación de temperatura en el mismo se determinó un modelo lineal por partes para determinar una curva relacionando la densidad con la temperatura en kelvin, el modelo se muestra en la Figura 4-4.

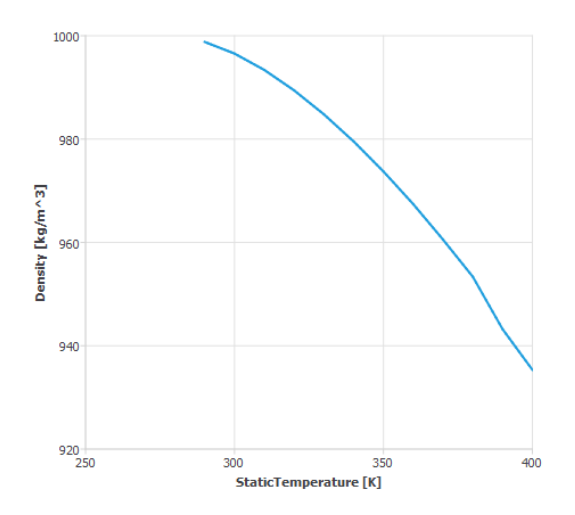

Figura 4-4: Modelo densidad-temperatura del agua Fuente: Autor

Con estos parámetros se realizó la simulación obteniendo resultados como la curva de temperatura en un punto medio del tubo, en tres puntos más para compararlo con la parte experimental, gráficos de: temperatura del fluido, densidad del fluido, velocidad del fluido y radiación solar sobre el dispositivo obteniendo los siguientes resultados para la inclinación de 45°.

Para comparar la temperatura en un punto común se colocó un punto en el centro del tubo al vacío como se observa en la Figura 4-5, con este punto se puede comparar la temperatura del dispositivo en un punto común dentro del fluido para los diferentes ángulos que se van a revisar.

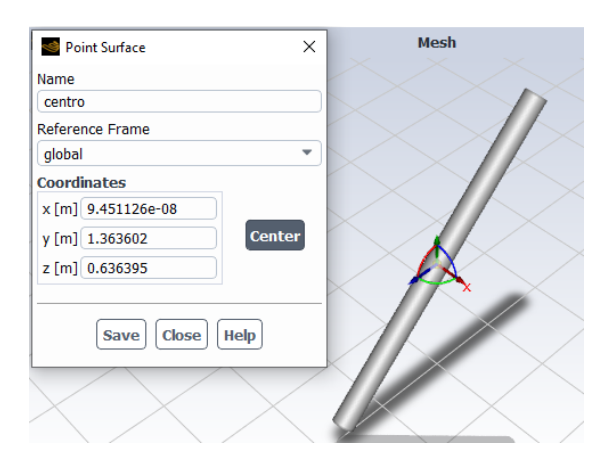

Figura 4-5: Punto Central para medición de temperatura ángulo 45° Fuente: Autor

## **4.2 Resultados de la simulación**

La temperatura final obtenida luego de dos horas en el punto central que se observa en la Figura 4-5 es de 79.571771°C, que se puede observar en la Figura 4-6, donde se detalla su cambio de temperatura en cada una de las iteraciones calculadas hasta completar las 12 iteraciones, cada iteración está configurada para durar 10 minutos de tiempo. Además, se puede observar como aumenta la temperatura hasta que se produce el efecto termosifón y el fluido empieza a circular, frenando el aumento constante de temperatura y calentándose de una manera más uniforme.

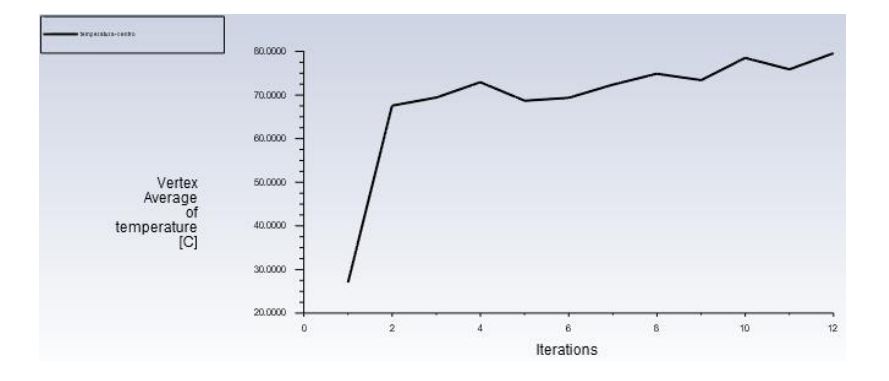

Figura 4-6: Temperatura en el punto central para medición de temperatura ángulo 45° tiempo de simulación 2h Fuente: Autor

Además del punto central. para realizar la comparativa con (Recalde, Cesar, Ávila, & Urquizo, 2015) se colocó puntos de medición en las posiciones cercanas a las posiciones  $T_1$  ubicado cerca del extremo abierto del tubo al vacío alrededor de 10 cm,  $T_2$  ubicado en la parte media y  $T_3$  cerca del extremo sellado a alrededor de 10 cm, como se puede observar en la Figura 4-7.

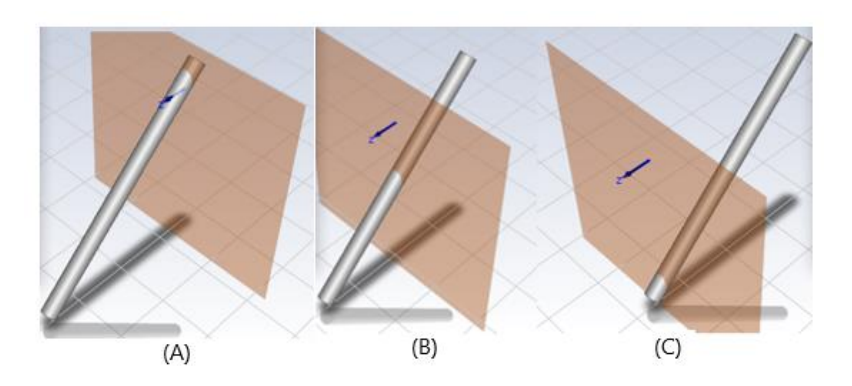

Figura 4-7: Puntos de medición de temperatura (A)  $T_1$ , (B)  $T_2$ , (C)  $T_3$ Fuente: Autor

La temperatura final obtenida luego de dos horas en estos puntos son:  $T_1 = 99.86629$ °C,  $T_2$  = 99.937067 °C y  $T_3$  = 98.290918 °C, su cambio de temperatura en cada una de las iteraciones calculadas hasta completar las 12 iteraciones se muestra en Figura 4-8 para  $T_1$ , Figura 4-9 para  $T_2$  y Figura 4-10 para  $T_3$ . Como se observa en las tres secciones alrededor de la iteración 2 a alrededor de los 20 minutos se observa el efecto termosifón, la mayor temperatura se registra en  $T_1$ , luego de las 12 iteraciones como se espera del resultado, la mayor temperatura debe estar en la parte superior del tubo por el efecto termosifón, se observa menor temperatura en  $T_2$  y  $T_3$  por su ubicación.

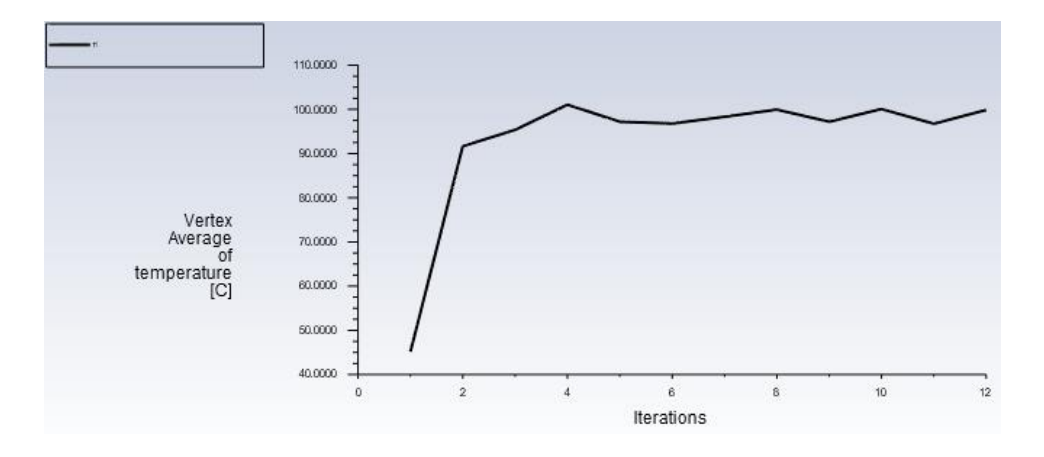

Figura 4-8: Medición de temperatura en  $T_1$  con ángulo 45° tiempo de simulación 2h Fuente: Autor

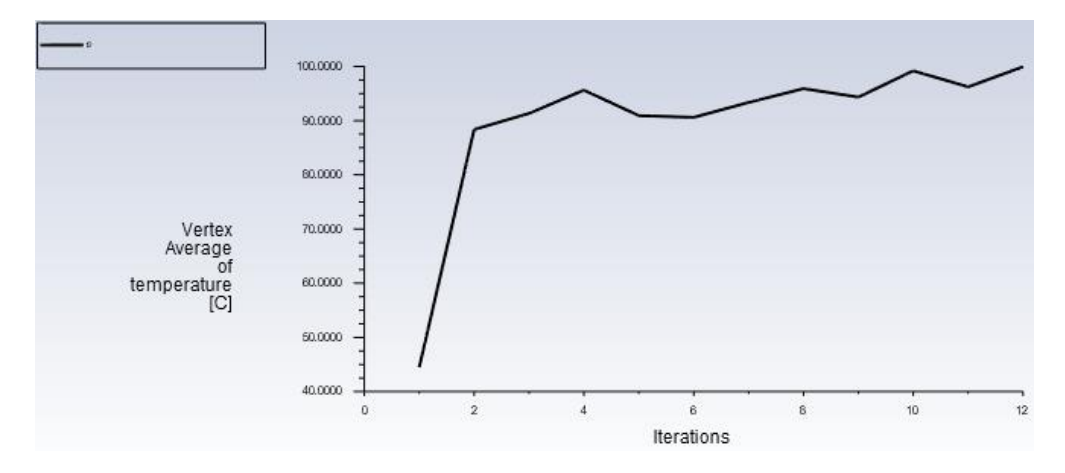

Figura 4-9: Medición de temperatura en  $T_2$  con ángulo 45° tiempo de simulación 2h Fuente: Autor

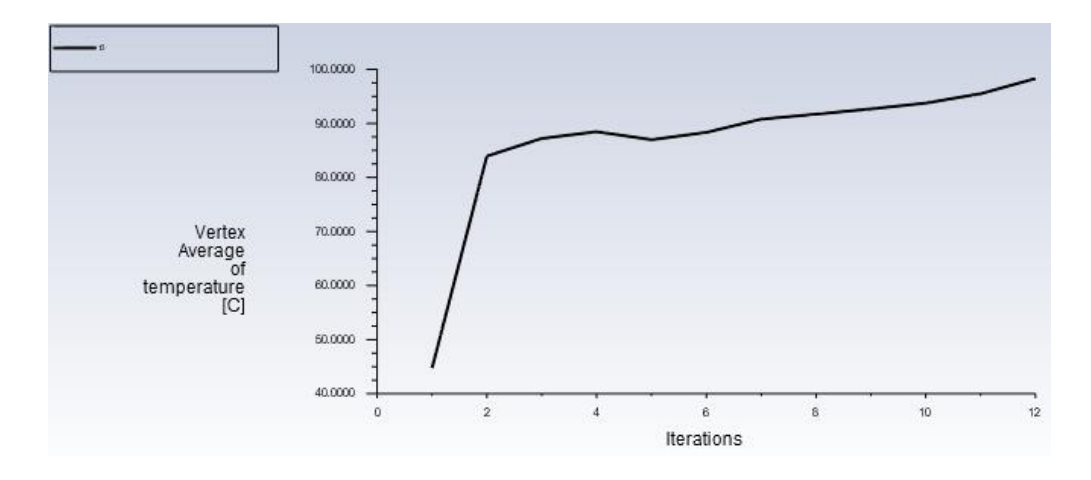

Figura 4-10: Medición de temperatura en  $T_3$  con ángulo 45° tiempo de simulación 2h Fuente: Autor

De la simulación también se obtuvo la Figura 4-11, que muestra la temperatura del agua en una vista tridimensional con los parámetros especificados anteriormente en esta se puede observar claramente el efecto termosifón que ha empujado el agua con mayor temperatura a la parte superior del tubo, mientras que el agua con menor temperatura se coloca en la parte inferior. Alcanzando una temperatura máxima de 83.9 °C y una mínima de 76.7 °C, de igual manera se observa claramente como el líquido de menor temperatura se acumula en la sección del tubo donde no se tiene incidencia solar.

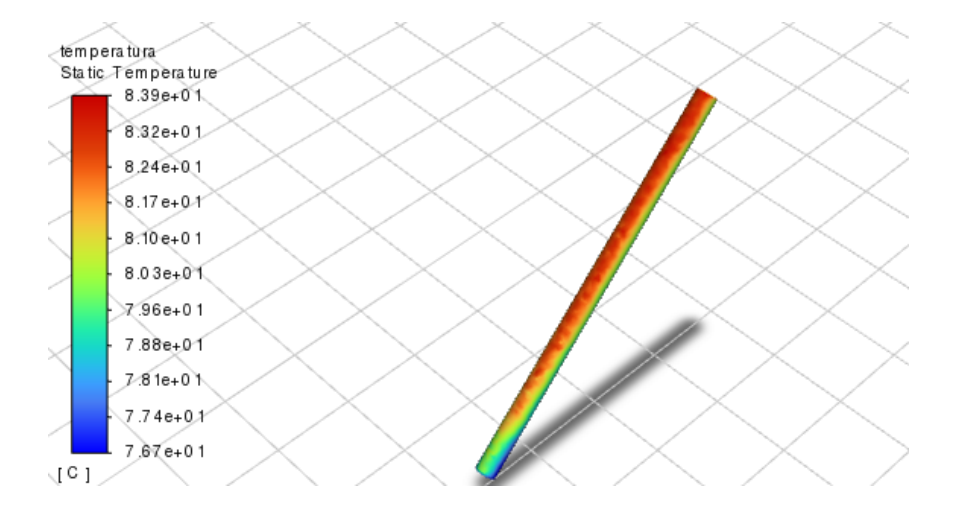

Figura 4-11: Medición de temperatura en fluido agua con ángulo 45° tiempo de simulación 2h Fuente: Autor

Con las mismas características se obtuvo la Figura 4-12, que muestra la densidad del agua se puede observar de igual manera claramente el efecto termosifón que ha empujado el agua con mayor densidad (menor temperatura) al fondo del tubo, mientras

que el agua con menor densidad (mayor temperatura) se coloca en la parte superior. Con densidades máximas de 974  $kg/m^3$  y mínimas de 971  $kg/m^3$ . Y se puede observar que tiene relación directa con la Figura 4-11 donde se observa el mismo resultado.

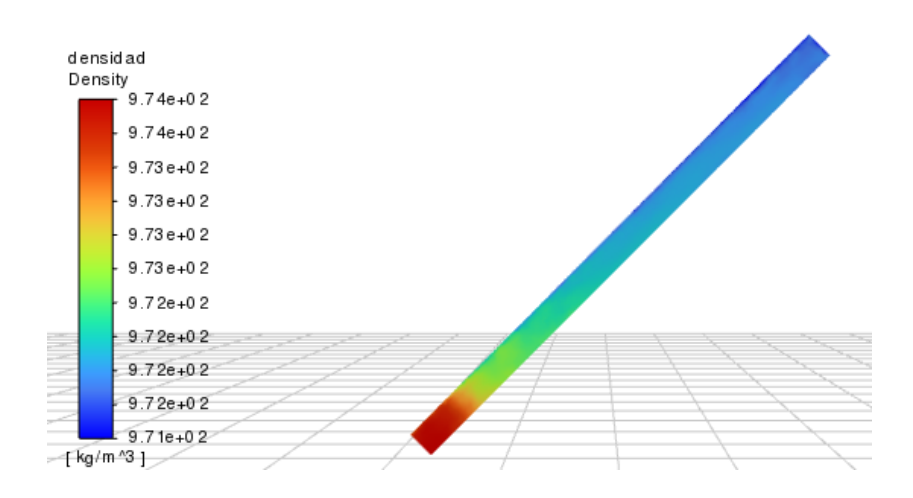

Figura 4-12: Medición de densidades en fluido agua con ángulo 45° tiempo de simulación 2h Fuente: Autor

De igual manera sobre las mismas características se obtuvo la Figura 4-13, que muestra el flujo solar sobre absorbedor , se puede observar en el tubo recubierto con pintura que se recolecta el flujo solar con valores máximos de 551  $W/m^2$  en la sección de color más rojo que esta uniforme a través del tubo, mostrando la incidencia solar directa sobre el tubo absorbedor.

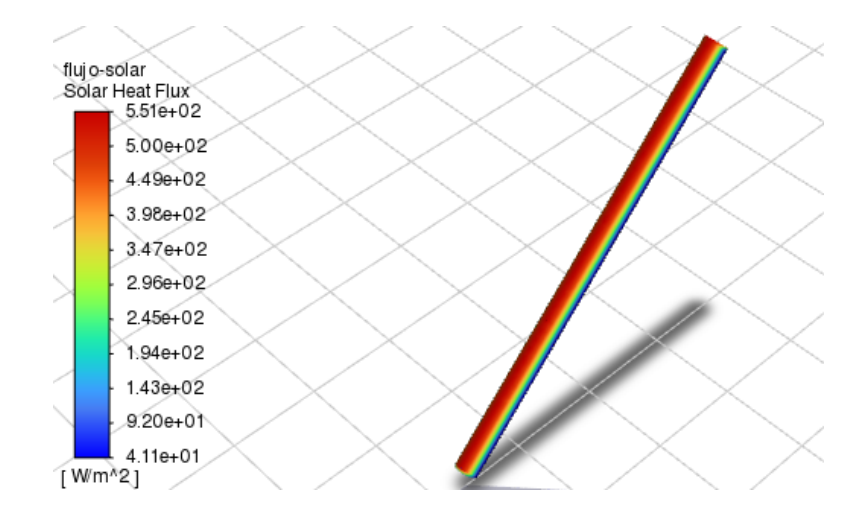

Figura 4-13: Medición de flujo de calor solar en fluido agua con ángulo 45° tiempo de simulación 2h Fuente: Autor

En la Figura 4-14, se simuló sobre las mismas características presentadas anteriormente solo variando el tiempo de simulación a 50 minutos, para poder observar de mejor manera el efecto termosifón con la variación de velocidad, ya que con tiempo de simulación de 2 horas la variación de velocidad es menor lo que hace más difícil observar el efecto termosifón, para ello se realiza en la Figura 4-14 un gráfico de la velocidad tangencial, donde se puede observar de mejor manera el efecto termosifón en la variación de velocidad tangencial que tiene en color rojo velocidad del fluido de máxima de  $0.00203 \, m/s$  con dirección hacia arriba del fluido, mientras que en azul con dirección contraria a la roja se tiene una velocidad máxima de fluido de −0.00340 m/s bajando el fluido. Estas direcciones del fluido se pueden apreciar de mejor manera en la Figura 4-15, donde se graficó mediante vectores esta velocidad tangencial para poder observar con mayor claridad este efecto termosifón con un 36% menos de velocidad en su sección cerrada comparando con su parte evacuada.

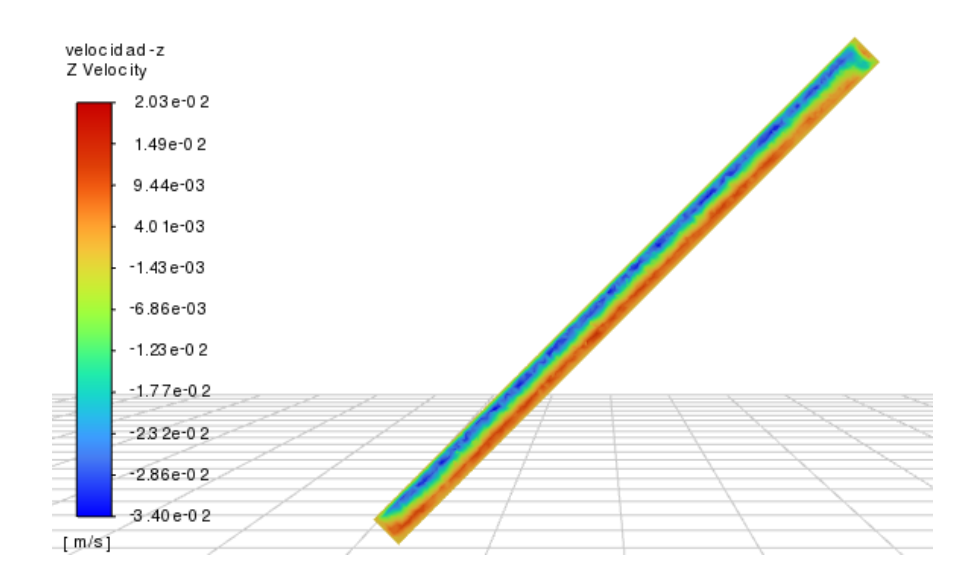

Figura 4-14: Medición de velocidad tangencial en fluido agua con ángulo 45° tiempo de simulación 50 minutos Fuente: Autor

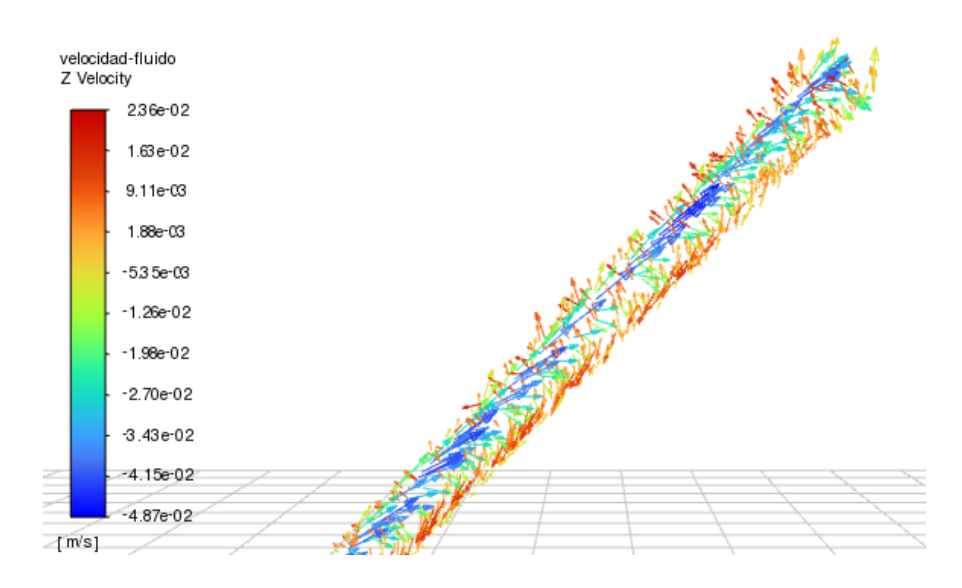

Figura 4-15: Medición de vectores de velocidad en fluido agua con ángulo 45° tiempo de simulación 50 minutos Fuente: Autor

Se realizó las simulaciones para cuatro experimentos con las características determinadas en la Tabla 4-3, de estas características se aproximó la condición inicial para todos los experimentos fueron de temperatura ambiente de 15 °C, y se numeró los experimentos como se detalla a continuación:

#### **Experimento 1:**

- Fecha: 28/11
- Hora de inicio: 10h00
- Tiempo de monitoreo: 3h
- Radiación solar global: 626  $W/m^2$
- Inclinación del tubo: 60° y 30°

Con la configuración general de Ansys Fluent y las características del Experimento 1 se procedió a realizar la simulación obteniendo como resultado la Figura 4-16, donde se observa las temperaturas medidas en  $T_1$ ,  $T_2$  y  $T_3$ , se puede observar claramente como la mayor temperatura se presenta en  $T_1$ , de igual manera en la Figura 4-17, con el ángulo de 60° se observa una mayor diferencia entre las temperaturas de los puntos debido a esta inclinación y a partir de la iteración 13 se empieza a tener temperaturas similares en los 3 puntos de medición, mientras que con el ángulo de 30° a partir de la iteración 7 ya se tiene temperaturas similares con variaciones de 5°C.

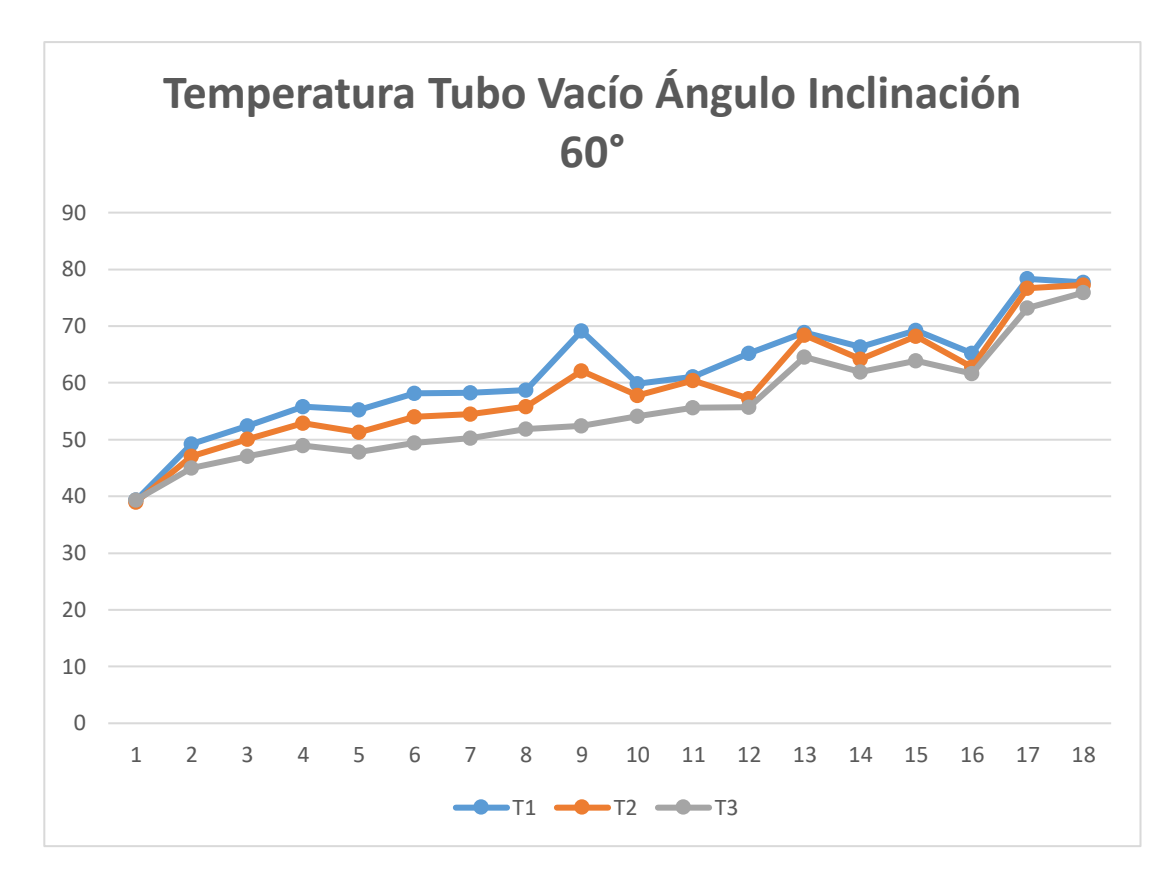

Figura 4-16: Medición de temperatura en  $T_1$ ,  $T_2$ ,  $T_3$  con ángulo 60° tiempo de simulación 3h Fuente: Autor

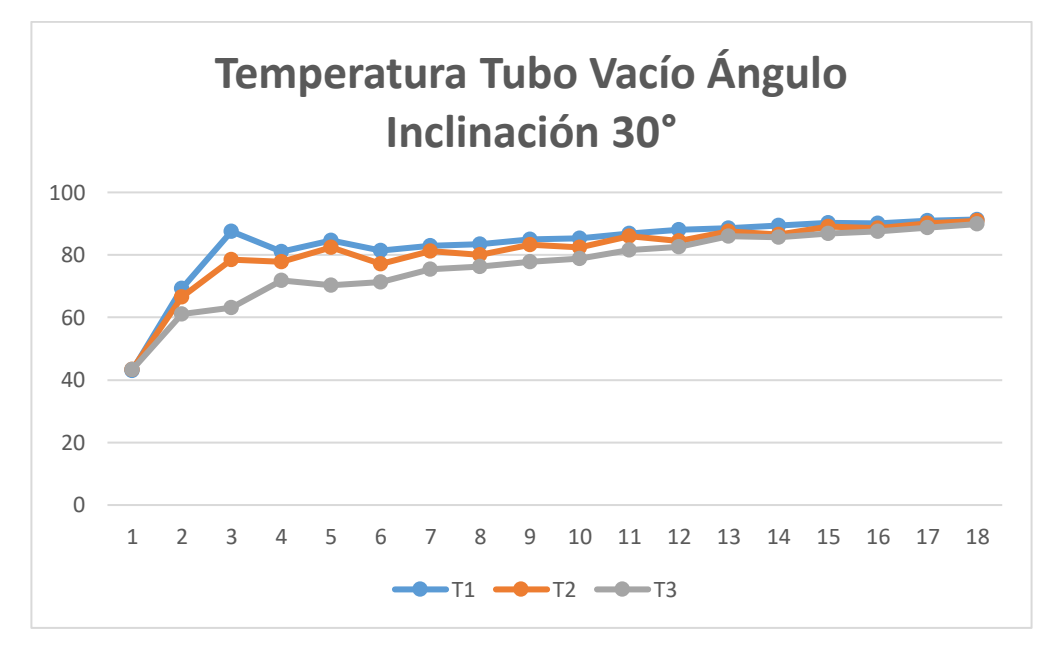

Figura 4-17: Medición de temperatura en  $T_1$ ,  $T_2$ ,  $T_3$  con ángulo 30° tiempo de simulación 3h Fuente: Autor

En la Figura 4-18, se compara las temperaturas medidas en  $T_1$ , se puede observar claramente como la mayor temperatura se presenta con el ángulo de 30° teniendo una

temperatura superior al ángulo de 60°, en la iteración 18 llega en  $T_1$ , con el ángulo de 30° una temperatura de 91,33 °C y con 60° una temperatura de 77,73 °C, teniendo una diferencia de 13,6 °C, de igual modo en  $T_2$  y  $T_3$  se tiene un comportamiento similar al comparar las inclinaciones de 30° y 60°. Demostrando mejor comportamiento térmico a una inclinación de 30° sobre la de 60°.

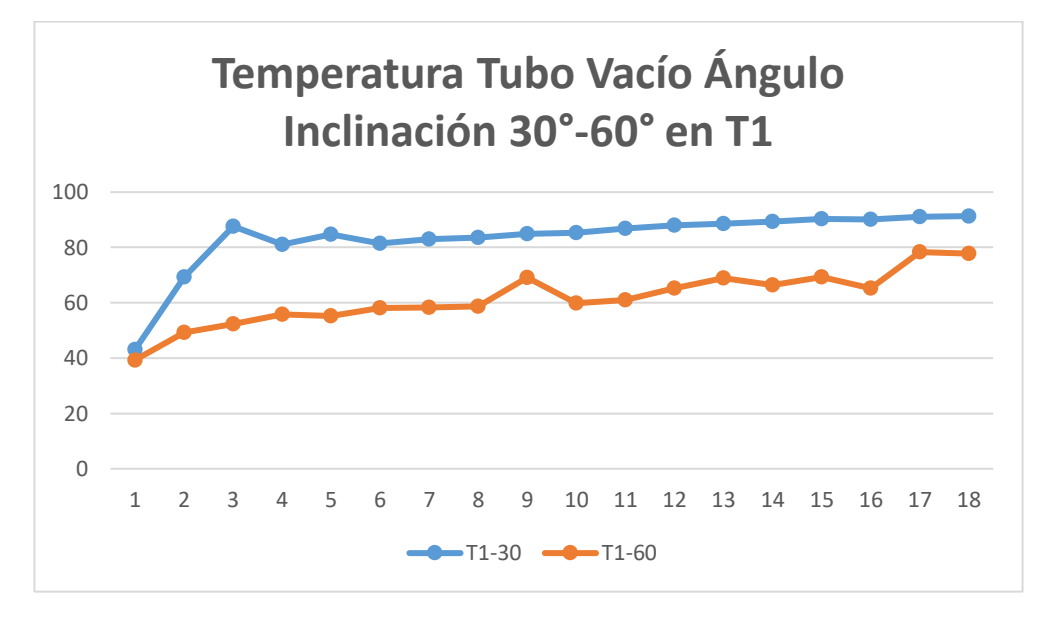

Figura 4-18: Medición de temperatura en  $T_1$  comparando ángulos 30°-60° tiempo de simulación 3h Fuente: Autor

De la simulación se obtiene la velocidad máxima del fluido (agua) con dirección z para 60° los valores de 0,00116  $m/s$  y -0,00145  $m/s$ , mientras que para 30° es de 0,00108  $m/s$  y -0,00179  $m/s$  al compararlos podemos observar que se obtiene una mayor velocidad en el fluido para 30° siendo un 18% más eficiente en la evacuación de fluido.

Se obtiene también la incidencia solar sobre el tubo recubierto con pintura selectiva para 60° es de 506  $W/m^2$  como máximo y 293 $W/m^2$  como mínimo, para 30° es de 508  $W/m^2$  como máximo y 373  $W/m^2$  como mínimo, obteniendo una incidencia solar muy similar para ambos ángulos de incidencia.

### **Experimento 2:**

- Fecha: 29/11
- Hora de inicio: 10h00
- Tiempo de monitoreo: 5h
- Radiación solar global: 602  $W/m^2$
- Inclinación del tubo: 60° y 15°

Se aplicó de igual manera la configuración general de Ansys Fluent y las características del Experimento 2 se procedió a realizar la simulación obteniendo como resultado la Figura 4-19, donde se observa las temperaturas medidas en  $T_1$ ,  $T_2$  y  $T_3$ , se puede observar claramente como la mayor temperatura se presenta en  $T_1$ , de igual manera en la Figura 4-20, con el ángulo de 60° se observa una mayor diferencia entre las temperaturas de los puntos debido a esta inclinación y a partir de la iteración 13 se empieza a tener temperaturas similares en los 3 puntos de medición, mientras que con el ángulo de 15° a partir de la iteración 2 ya se tiene temperaturas similares con variaciones de 2°C.

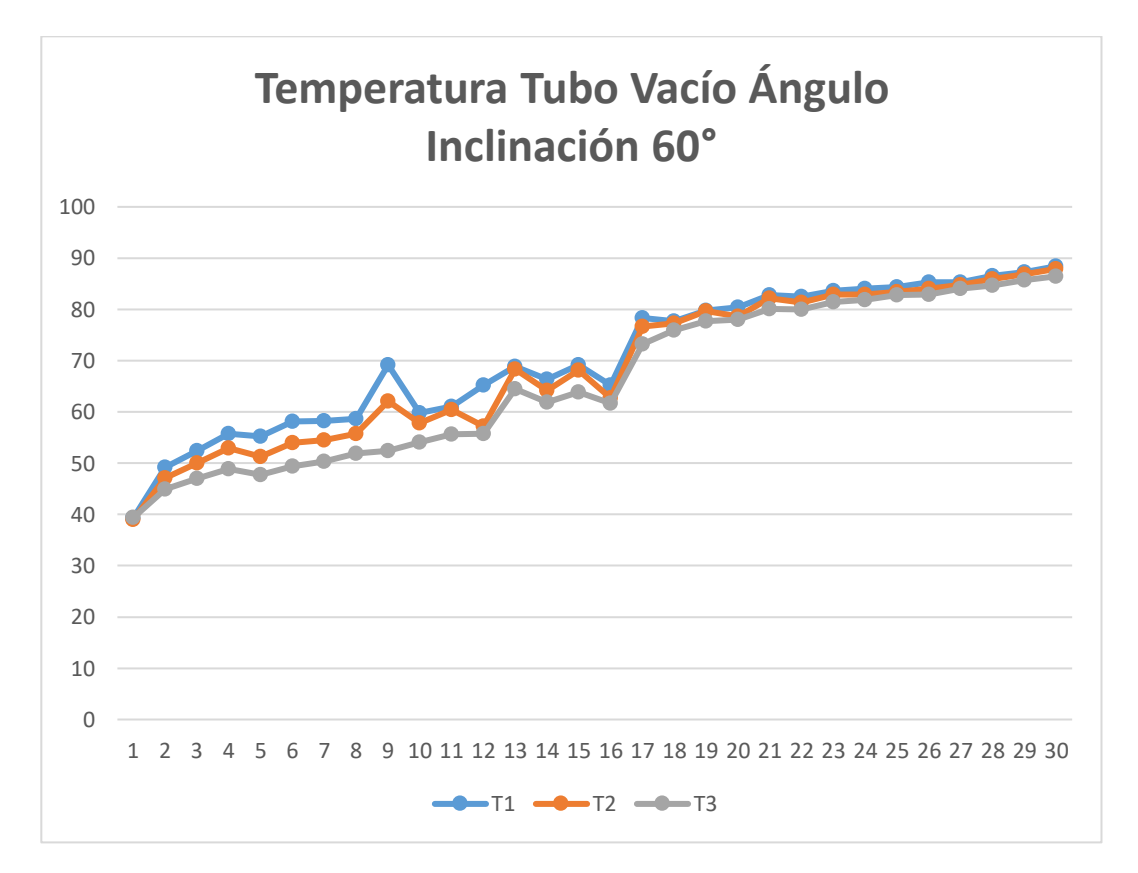

Figura 4-19: Medición de temperatura en  $T_1, T_2, T_3$  con ángulo 60° tiempo de simulación 5h Fuente: Autor

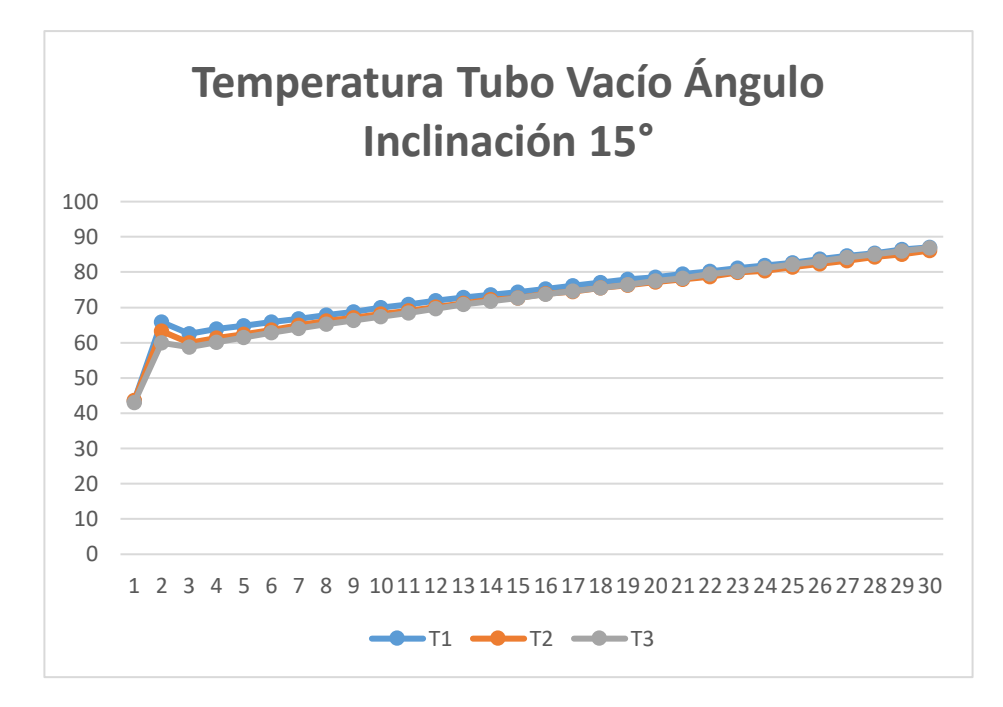

Figura 4-20: Medición de temperatura en  $T_1, T_2, T_3$  con ángulo 15° tiempo de simulación 5h Fuente: Autor

En la Figura 4-21, se compara las temperaturas medidas en  $T_1$ , se puede observar claramente como la mayor temperatura se presenta con el ángulo de 15° hasta la iteración 18 luego de esta iteración la temperatura con un ángulo de 60° se mantiene muy similar al ángulo de 15°, en la iteración 30 llegan con una temperatura de 87,03 °C y con 60° una temperatura de 88,41 °C, teniendo una diferencia de 1,38°C, de igual modo en  $T_2$  y  $T_3$  se tiene un comportamiento similar al comparar las inclinaciones de 15° y 60°. Demostrando un comportamiento similar para una inclinación de 15° sobre la de 60°.

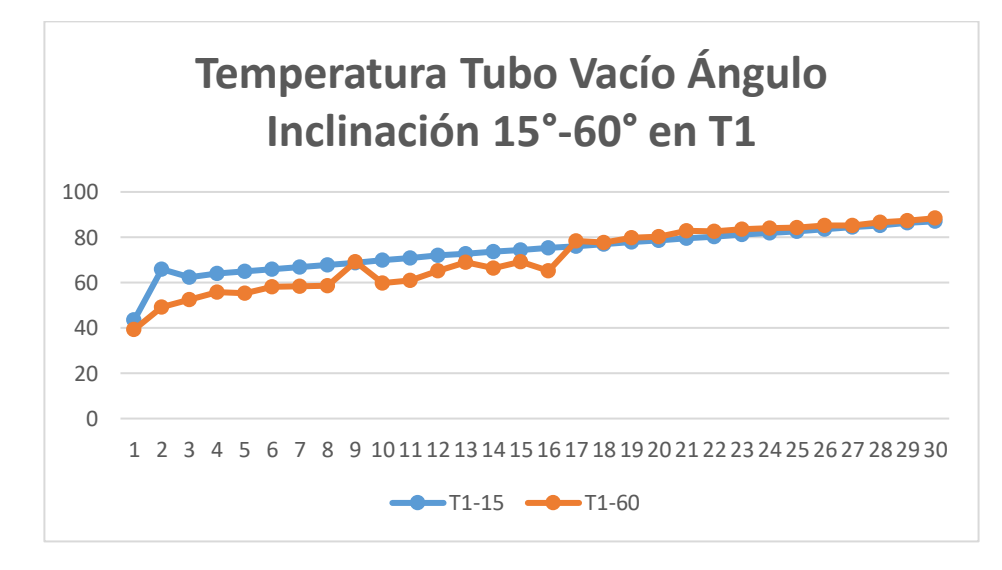

Figura 4-21: Medición de temperatura en  $T_1$  comparando ángulos 15°-60° tiempo de simulación 5h Fuente: Autor

De la simulación se obtiene la velocidad máxima del fluido (agua) con dirección z para 60° los valores de 0,00413  $m/s$  y -0,00361  $m/s$ , mientras que para 15° es de 0,00455  $m/s$  y -0,00563  $m/s$  al compararlos podemos observar que se obtiene una mayor velocidad en el fluido para 15° siendo un 19% más eficiente en la evacuación de fluido.

Se obtiene también la incidencia solar sobre el tubo recubierto con pintura selectiva para 60° es de 506  $W/m^2$  como máximo y 293 $W/m^2$  como mínimo, para 15° es de 499  $W/m^2$  como máximo y 365  $W/m^2$  como mínimo, obteniendo una incidencia solar casi igual para ambos ángulos de incidencia.

#### **Experimento 3:**

- Fecha: 11/03
- Hora de inicio: 11h00
- Tiempo de monitoreo: 2h
- Radiación solar global: 1047  $W/m^2$
- Inclinación del tubo: 45° y 20°

Se aplicó de igual manera la configuración general de Ansys Fluent y las características del Experimento 3 se procedió a realizar la simulación obteniendo como resultado la Figura 4-22, donde se observa las temperaturas medidas en  $T_1$ ,  $T_2$  y  $T_3$ , se puede observar claramente como la mayor temperatura se presenta en  $T_1$ , de igual manera en la Figura 4-23, con el ángulo de 45° y 20° se observa una variación de temperatura similar entre los ángulos, en general se observan temperaturas similares en los 3 puntos de medición, con variaciones de hasta 7°C.

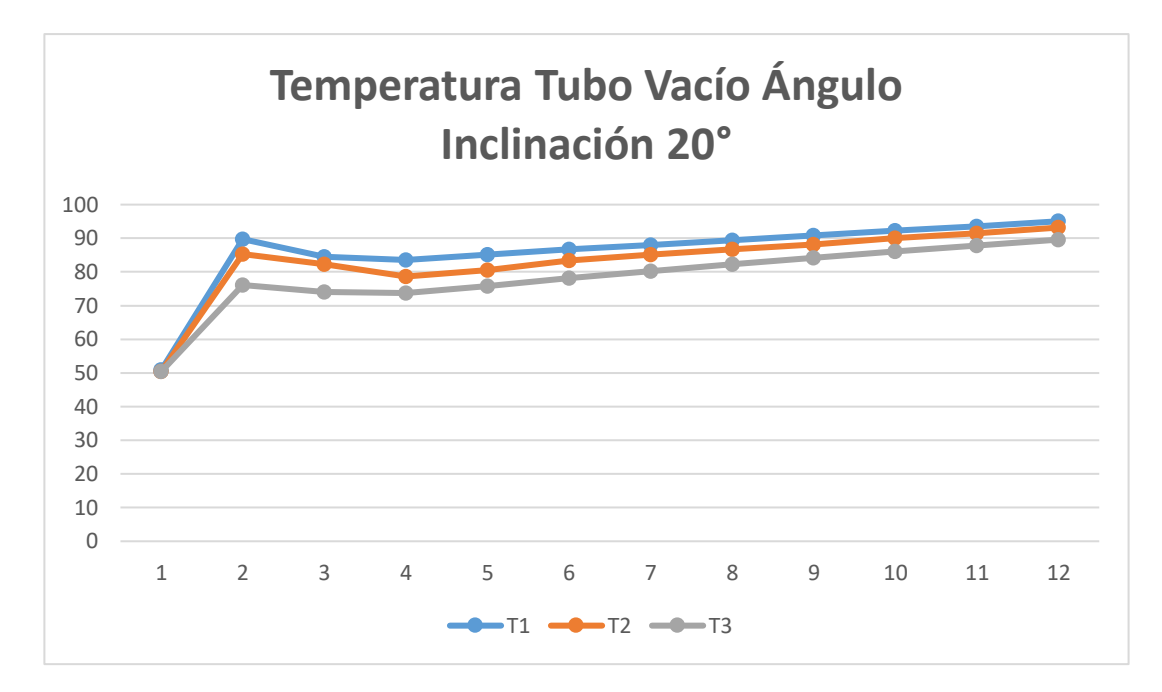

Figura 4-22: Medición de temperatura en  $T_1$ ,  $T_2$ ,  $T_3$  con ángulo 20° tiempo de simulación 2h Fuente: Autor

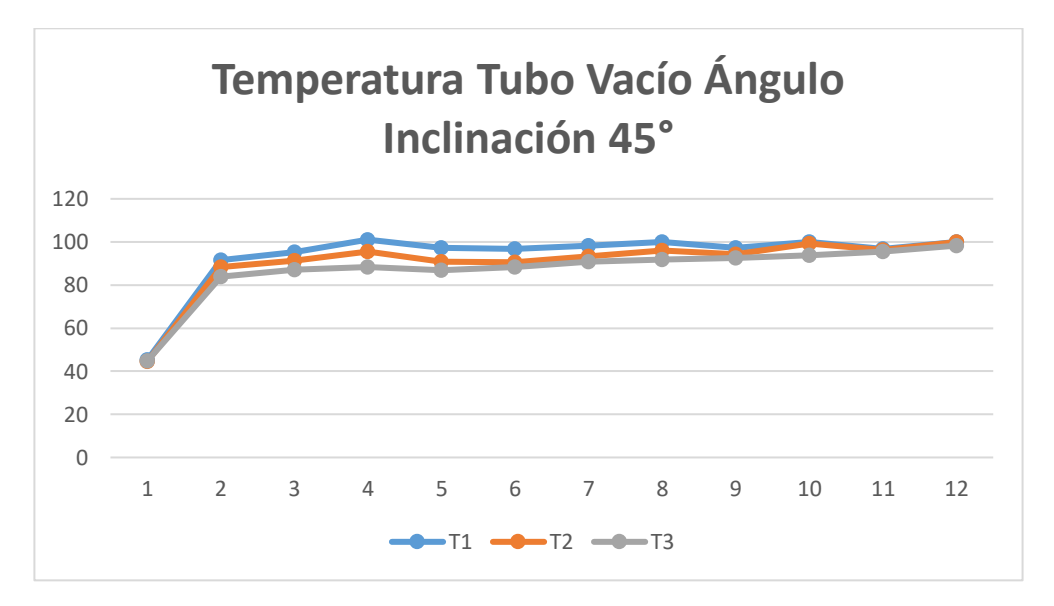

Figura 4-23: Medición de temperatura en  $T_1$ ,  $T_2$ ,  $T_3$  con ángulo 45° tiempo de simulación 2h Fuente: Autor

En la Figura 4-24, se compara las temperaturas medidas en  $T_1$ , se puede observar claramente como la mayor temperatura se presenta con el ángulo de 45°, en la iteración 12 llegan con una temperatura de 99,86 °C para el ángulo de 45° y para el ángulo de 20° una temperatura de 95.05 °C, teniendo una diferencia de 4,81°C, de igual modo en  $T_2$  y  $T_3$  se tiene un comportamiento similar al comparar las inclinaciones de 15° y 60°. Demostrando un mejor comportamiento térmico para una inclinación de 45° sobre la de 20°.

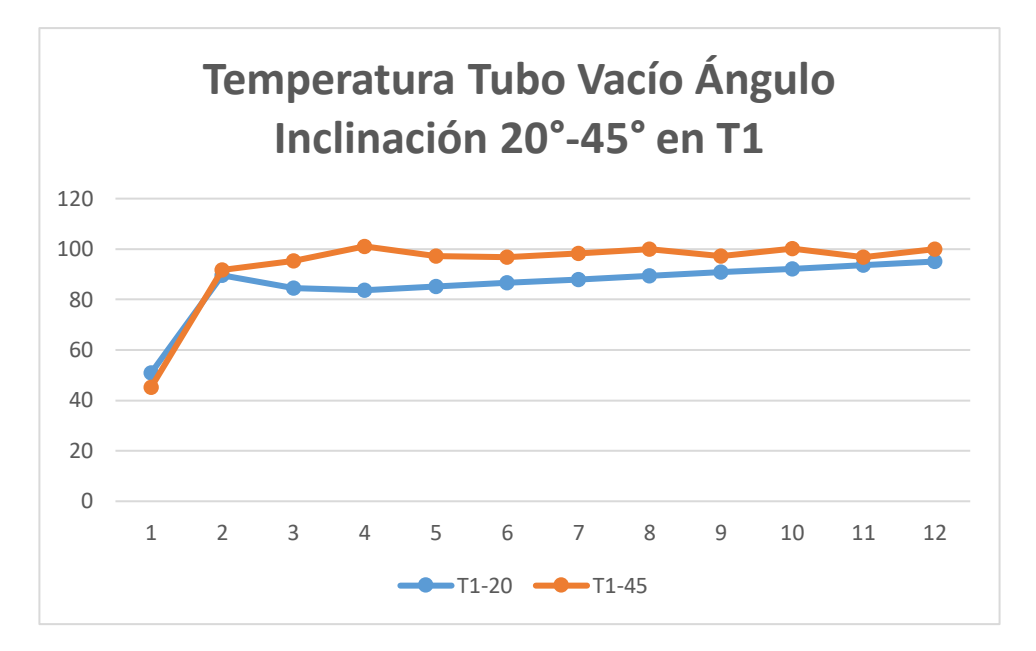

Figura 4-24: Medición de temperatura en  $T_1$  comparando ángulos  $20^{\circ}$ -45° tiempo de simulación 2h Fuente: Autor

De la simulación se obtiene la velocidad máxima del fluido (agua) con dirección z para 45° los valores de 0,00635  $m/s$  y -0,00931  $m/s$ , mientras que para 20° es de 0,00832  $m/s$  y -0,00832  $m/s$  al compararlos podemos observar que se obtiene una mayor velocidad en el fluido para 20° siendo un 10% más eficiente en la evacuación de fluido.

Se obtiene también la incidencia solar sobre el tubo recubierto con pintura selectiva para 45° es de 551  $W/m^2$  como máximo y 411  $W/m^2$  como mínimo, para 20° es de 726  $W/m^2$  como máximo y 532  $W/m^2$  como mínimo, obteniendo mayor incidencia solar para 20° siendo un 24% más eficiente en incidencia solar.

#### **Experimento 4:**

- Fecha: 21/05
- Hora de inicio: 11h00
- Tiempo de monitoreo: 2h
- Radiación solar global: 1003  $W/m^2$
- Inclinación del tubo: 50° y 10°

Se aplicó de igual manera la configuración general de Ansys Fluent y las características del Experimento 4 se procedió a realizar la simulación obteniendo como resultado la Figura 4-25, donde se observa las temperaturas medidas en  $T_1$ ,  $T_2$  y  $T_3$ , se puede observar claramente como la mayor temperatura se presenta en  $T_1$ , de igual

manera se obtiene como resultado la Figura 4-26 donde las temperaturas son muy similares en  $T_1$ ,  $T_2$  y  $T_3$ , con el ángulo de 10° y 50° se observa una variación de temperatura similar entre los ángulos, en general se observan temperaturas similares en los 3 puntos de medición, con variaciones de hasta 9°C en el ángulo de 10° y 4°C para el ángulo de 50°.

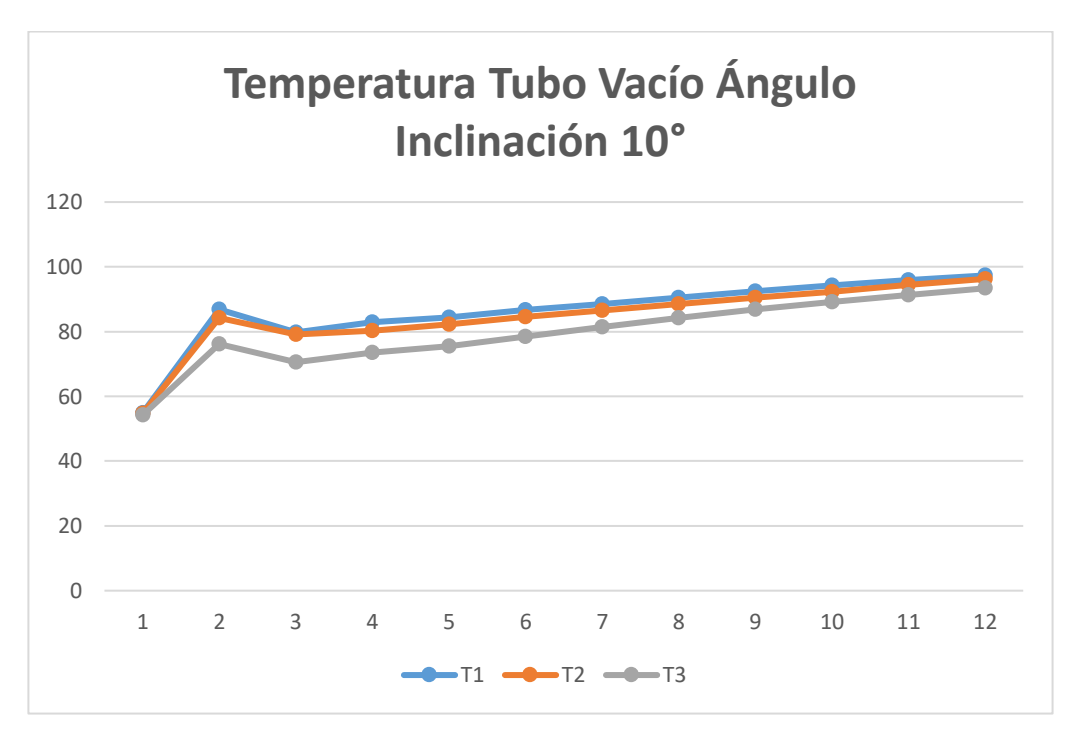

Figura 4-25: Medición de temperatura en  $T_1, T_2, T_3$  con ángulo 10° tiempo de simulación 2h Fuente: Autor

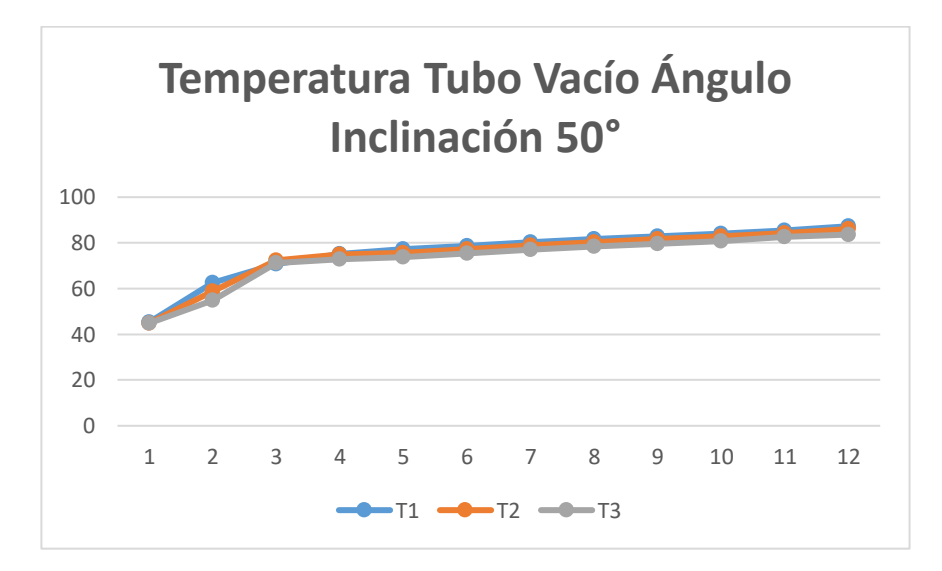

Figura 4-26: Medición de temperatura en  $T_1$ ,  $T_2$ ,  $T_3$  con ángulo 50° tiempo de simulación 2h Fuente: Autor

En la Figura 4-27, se compara las temperaturas medidas en  $T_1$ , se puede observar claramente como la mayor temperatura se presenta con el ángulo de 10°, en la iteración 12 llegan con una temperatura de 97,33 °C para el ángulo de 10° y para el ángulo de 50° una temperatura de 87,27 °C, teniendo una diferencia de 10,03°C, de igual modo en  $T_2$  y  $T_3$  se tiene un comportamiento similar al comparar las inclinaciones de 10° y 50°. Demostrando un mejor comportamiento térmico para una inclinación de 10° sobre la de 50°.

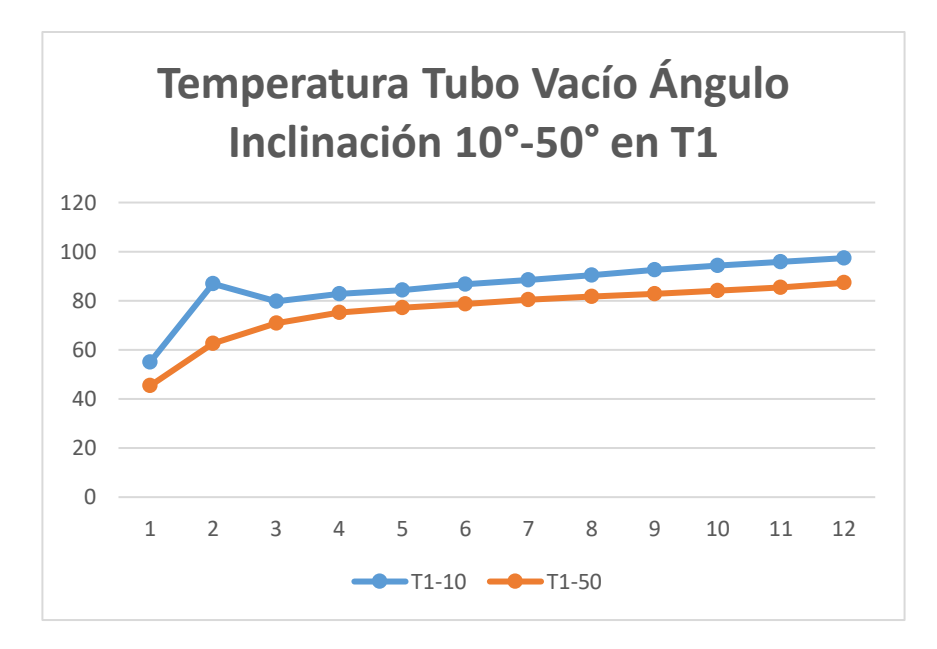

Figura 4-27: Medición de temperatura en  $T_1$  comparando ángulos 10°-50° tiempo de simulación 2h Fuente: Autor

Los resultados se resumen en la Tabla 4-4, que compara los diferentes ángulos y experimentos, determinando que en tres de los cuatro experimentos la tendencia se tiene que en los ángulos entre 10° y 30° se obtiene la mayor eficiencia en temperatura, siendo la excepción para una comparativa en el ángulo de 45°.

| Experimento                                |       |    |       |    | 3                 |    |                |     |
|--------------------------------------------|-------|----|-------|----|-------------------|----|----------------|-----|
| Fecha                                      | 28/11 |    | 29/11 |    | 11/03             |    | 21/05          |     |
| Hora de inicio                             | 10h00 |    | 10h00 |    | 11h <sub>00</sub> |    | 11h00          |     |
| Radiación solar global $W/m^2$             | 626   |    | 602   |    | 1047              |    | 1003           |     |
| Tiempo de simulación (h)                   | 3     |    | 5     |    | 2                 |    | $\mathfrak{D}$ |     |
| Inclinación tubo al vacío $(°)$            | 60    | 30 | 60    | 15 | 45                | 20 | 50             | -10 |
| Temperatura final aproximada en $T_1$ (°C) | 78    | 91 | 87    | 88 | 99                | 95 | 87             | 97  |

Tabla 4-4: Datos simulados para comparación

Fuente: Autor

Al comparar los datos obtenidos en la Tabla 4-3 con la Tabla 4-4 se puede observar que los resultados son muy similares para los experimentos con variaciones en los resultados de máximo 5°C debido a las condiciones climáticas difíciles de recrear con exactitud, pero mantiene la tendencia de obtener valores superiores de temperatura medidos en  $T_1$ ,  $T_2$  y  $T_3$ , para los ángulos menores debido a la ubicación geográfica en la que se desarrolla el experimento. Esto demuestra un mejor comportamiento térmico para ángulos de inclinación de los tubos al vacío menores a 30°.

De la simulación se obtiene la velocidad máxima del fluido (agua) con dirección z para 50° los valores de 0,00867  $m/s$  y -0,00938  $m/s$ , mientras que para 10° es de 0,00103  $m/s$  y -0,00769  $m/s$  al compararlos podemos observar que se obtiene una mayor velocidad en el fluido para 50° siendo un 18% más eficiente en la evacuación del fluido.

Se obtiene también la incidencia solar sobre el tubo recubierto con pintura selectiva para 50° es de 605  $W/m^2$  como máximo y 420  $W/m^2$  como mínimo, para 10° es de 848  $W/m^2$  como máximo y 617  $W/m^2$  como mínimo, obteniendo mayor incidencia solar para 10° siendo un 28% más eficiente en incidencia solar.

# **CAPÍTULO V**

# **CONCLUSIONES, RECOMEDACIONES BIBLIOGRAFÍA Y ANEXOS**

#### **5.1 Conclusiones**

- Se puede realizar la simulación del efecto termosifón en un dispositivo termosolar para latitud 0 en el software Ansys y se verifica que el ángulo de la radiación solar incidente en la zona ecuatorial influye directamente en el efecto termosifón.
- En la simulación los procesos que generan el efecto termosifón sobre tubos al vacío en latitud 0 tienen dependencia directa sobre los parámetros térmicos y geofísicos que producen ese proceso de conducción natural en zona ecuatorial.
- Al modelar el comportamiento del efecto termosifón sobre tubos al vacío se obtiene como resultado que para ángulos de incidencia entre 15° y 30° tenemos una mayor velocidad de evacuación del fluido siendo más eficiente el efecto termosifón.
- Las simulaciones replican aproximadamente el comportamiento térmico de los tubos al vacío monitoreados.

#### **5.2 Recomendaciones**

- Utilizar el software Ansys para realizar la simulación del efecto termosifón en un dispositivo termosolar para latitud 0 ya que nos permite utilizar todas las ecuaciones para dinámica computacional de fluidos y contiene modelos que nos permitan resolver los diferentes problemas planteados como modelos de carga solar, y en caso de los tubos al vacío que nos permita simular de algún modo el vacío dentro de esta resolución de dinámica computacional de fluidos.
- Tomar en cuenta los parámetros térmicos y geofísicos para realizar simulaciones que tienen relación con carga solar para lograr resultados que se aproximen de mejor manera al comportamiento real de un dispositivo termosolar.
- Para mantener el flujo continuo en la simulación de tubos al vacío en el software Ansys es necesario mantener el número de kudsen menor a 0,01; de

lo contrario el software no podrá solucionar el problema del vacío en la simulación.

#### **5.3 Bibliografía**

- Acosta Castiblanco, J. (2021). *Análisis energético y exergético de un ciclo de potencia brayton de multigeneración utilizando energía termosolar concentrada csp como fuente de calor en Colombia.* Bogotá: Fundación Universidad de América.
- Al-azmi, Y. K., Sark, R. Y., Abdelatif, O. E., & Elsemary, I. M. (2022). Experimental Investigation of an Evacuated Tube Heat Pipe Solar Collector Using Different Fluids. *Engineering Research Journal, 1*(51), 1-12.
- ALKE. (2021). *Solar Collector System.* The Netherlands: ALKE BV Industrielaan.
- ANSYS, I. (2021). *Ansys Fluent Workbench Tutorial Guide.* ANSYS.
- ANSYS, Inc. (29 de 01 de 2009). *Ansys Fluent Documentation*. Recuperado el 12 de 06 de 2022, de https://www.afs.enea.it/project/neptunius/docs/fluent/index.htm
- ANSYS, Inc. (2022). *Ansys Fluent Theory Guide.* ANSYS. Recuperado el 2022
- Aranda Ramírez, K. A., & Alfaro Ayala, J. A. (s.f.). Simulación numérica de un calentador solar mediante la dinámica de fluidos computacional (CFD). *Jovenes en la Ciencia*.
- BTF Solar. (2007). *Evacuated Tube Heat Pipe Principles*. Recuperado el 22 de 06 de 2022, de https://web.archive.org/web/20140817164609/http://www.btfsolar.com/specifica tions.htm
- Castro Huaman, J., & Torres Quispe, R. (2017). *Influencia de la concentración del AI2O3 y el tipo de recubrimiento del absorvedor en la eficiencia de un colector solar plano por termosifón.* Huancayo: Universidad Nacional del Centro del Perú.
- Cerón Muñoz, J. F. (2012). *Análisis del mecanismo de transferencia de calor en colectores solares térmicos y de la influencia de las condiciones de contorno.* Cartagena: Universidad Politécnica de Cartagena.
- Cisneros Ramírez, C. A., Recalde Moreno, C., & Morales Salas, J. (2021). Flujo en un colector de tubos al vacío en régimen termosifón. *Scientific and technological research*.
- Contreras, W., Galban, M. G., & Sepúlveda, S. B. (2018). Análisis estadístico de la radiación solar en la ciudad de Cúcuta. *Entre Ciencia e Ingeniería, 12*(23), 16-22.
- Cruzado Sanchez, S., & Ríos Buendia, J. (2017). *Influencia del tamaño de partícula y concentración del AI2O3 en la eficiencia de un colector solar plano por termosifón.* Huancayo: Universidad Nacional del Centro del Perú.
- de Brito, M., Americano da Costa, M., & Pepe, I. (s.f.). Thermosolar plant with didactic potential for study in modeling, simulation and control applications.
- Escudero, A., Recalde, C., Haro, S., & Meneses, M. (2016). Spline Cúbico para el Tratamiento Funcional de la Radiación Solar Global. *Información Tecnológica, 27*, 153-162.
- Jamil, M. M., Che Sidik, N. A., & Muhammad Yazid , M. N. (2016). Thermal Performance of Thermosyphon Evacuated Tube Solar Collector using TiO2/Water Nanofluid. *Journal of Advanced Research in Fluid Mechanics and Thermal Sciences, 20*(1), 12-29,.
- Kohnke, P. (1982). Ansys. En Sistemas de elementos finitos . . *Springer, Berlín, Heidelberg.*, págs. 19-25.
- Llanes Cedeño, E. A., & Barragán Llanos, R. A. (2020). *La generación de energía eléctrica para el desarrollo industrial en el ecuador a partir del uso de las energías renovables.* Quito: Universidad Internacional SEK.
- Martinez Aguirre, J. G., & Asitimbay Chávez, J. F. (2015). *Caracterización y análisis estadístico en la radiación solar directa para aplicaciones de media y alta temperatura en áreas circundantes al OCP.* Sangolquí: ESPE.
- Morrison, G. L. (2019). Water-in-glass evacuated tube solar water heaters. *ResearchGate*.
- Morrison, G. L., & Ranatunga, D. B. (1979). Thermosyphon Circulation in Solar Collectors. *Solar Energy, 24*, 191-198.
- Mustafa, A. E. (2016). Effects of different working fluid use on the energy and exergy performance for evacuated tube solar collector with thermosyphon heat pipe. *ELSEVIER*(96), 244-256.
- NEC ER. (2020). *Energías Renovables.* Ecuador: Ministerio de Desarrollo Urbano y Vivienda.
- Nunayon, S. S., & Akanmu, W. P. (2022). Potential application of a thermosyphon solar water heating system for hot water production in beauty salons: A thermoeconomic analysis . *ELSEVIER*(32).
- Recalde, C., Cesar, C., Ávila, C., & Urquizo, G. (2015). Influencia del Angulo de Inclinación de los Tubos Solares Evacuados sobre la Temperatura del Agua. *Información Tecnológica, 26*, 89-96.
- Recalde, C., Cisneros, C., Avila, C., Logroño, W., & Recalde, M. (2015). Single phase natural circulation flow through solar evacuated tubes collectors on the equatorial zone. *Energy Procedia*, 467-472.
- Recalde, C., Cisneros, C., Vaca, D., & Ramos, C. (2015). Relación de la Transmitancia Atmosférica con la Heliofanía y la Diferencia de Temperaturas Extremas Diarias en la Zona Ecuatorial Andina. *Información Tecnológica, 26*, 143-150.
- Redpath, D. (2012). Thermosyphon heat-pipe evacuated tube solar water heaters for northern maritime climates. *Solar Energy*(86), 705-715.
- Samanci, A., & Berber, A. (2011). Experimental investigation of single-phase and two phase closed thermosyphon solar water heater systems. *Scientific Research and Essays, 6*(4), 688-693.
- Toninelli, P., Mariani, A., & Del Col, D. (2015). Experiments and simulations on a thermosyphon solar collector with integrated storage. *Journal of Physics: Conference Series, 655*.
- Vaca Revelo, D. G. (2018). *Validación de datos satelitales de radiación solar utilizando mediciones terrestres para el Ecuador.* Quito: Escuela Poltécnica Nacional.
- Yi-Mei , L., Kung-Ming , C., Keh-Chin , C., & Tsong-Sheng, L. (2012). Performance of Thermosyphon Solar Water Heaters in Series . *Energies, 5*, 3266-3278.

## **5.4 Anexos**

# **Experimento 1: Fecha 28/11**

#### **Resultados Inclinación 60°**

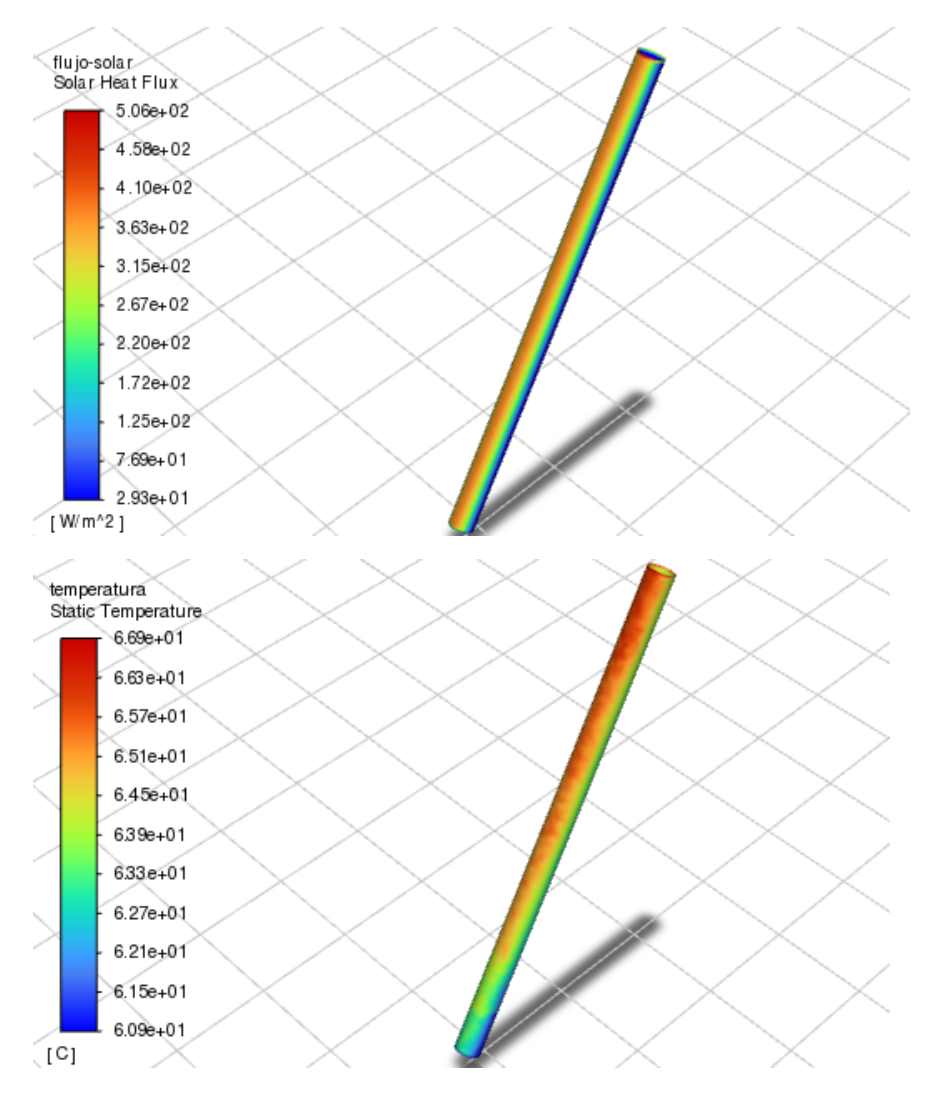

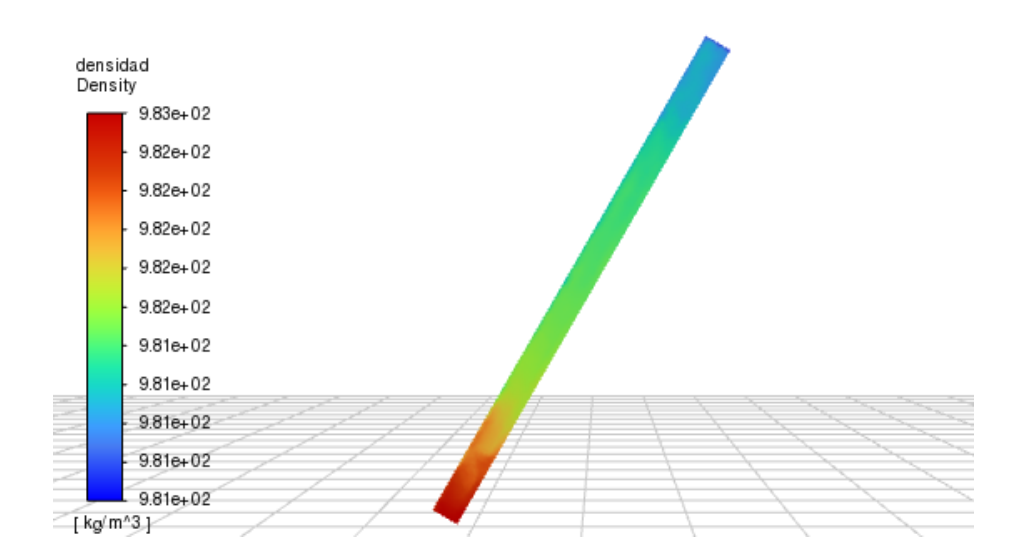

#### **Resultados Inclinación 30°**

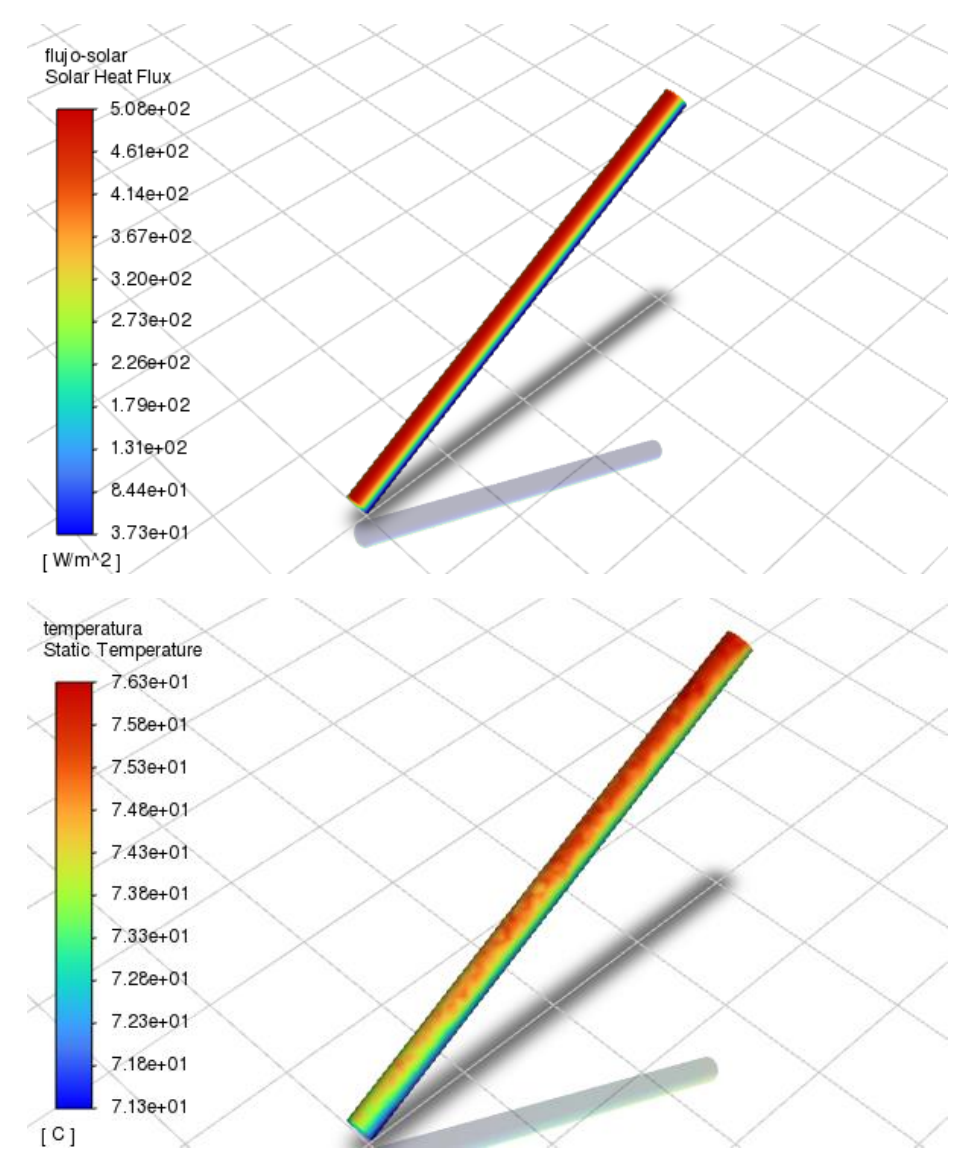

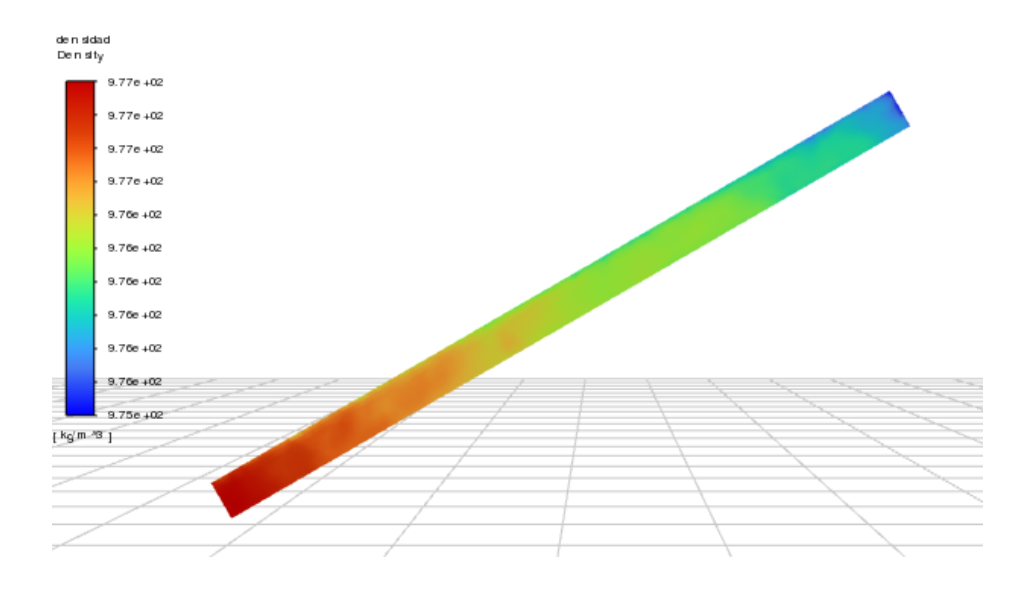

## **Experimento 2: Fecha 29/11**

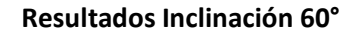

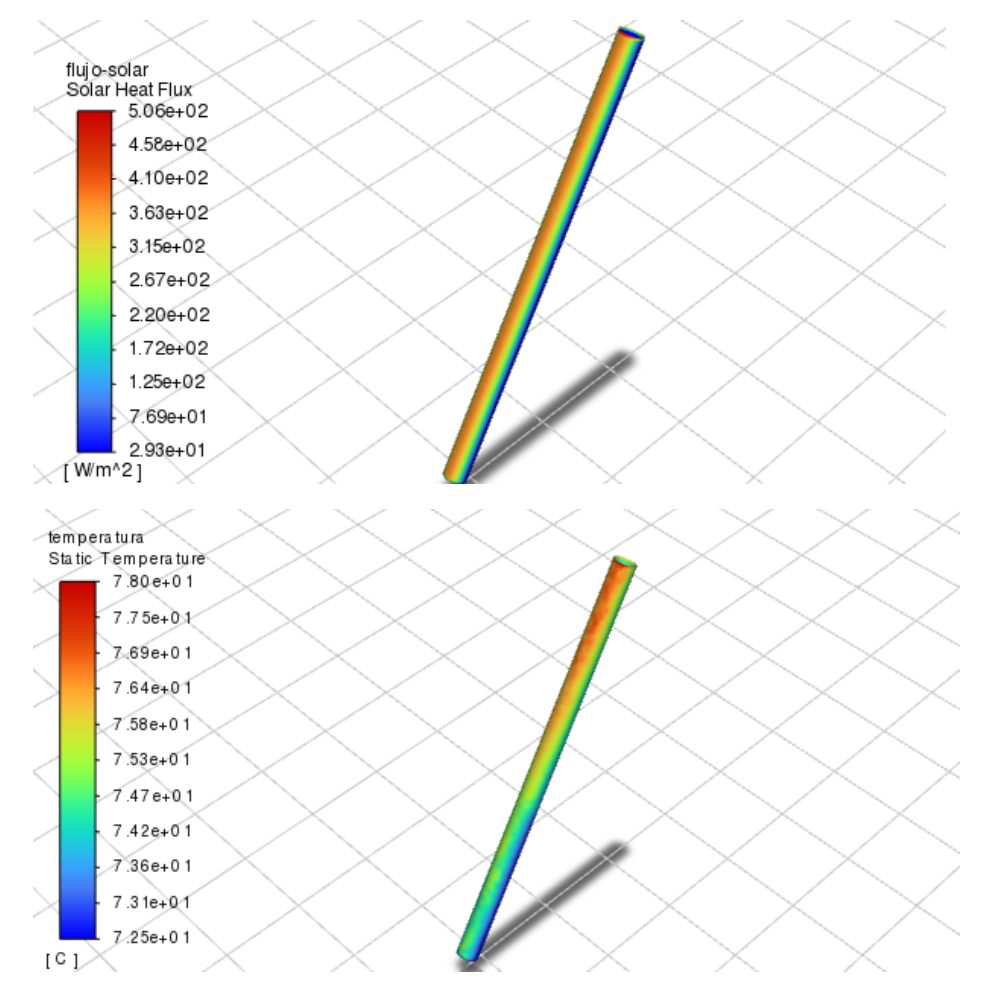

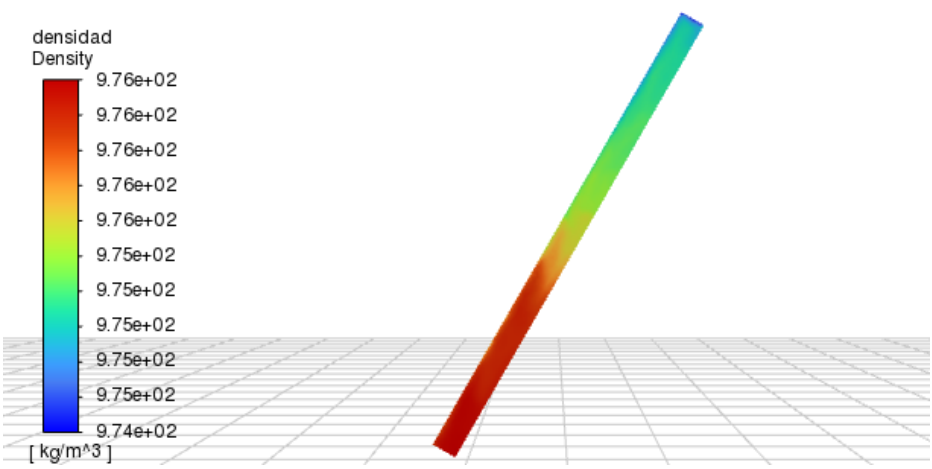

#### **Resultados Inclinación 15°**

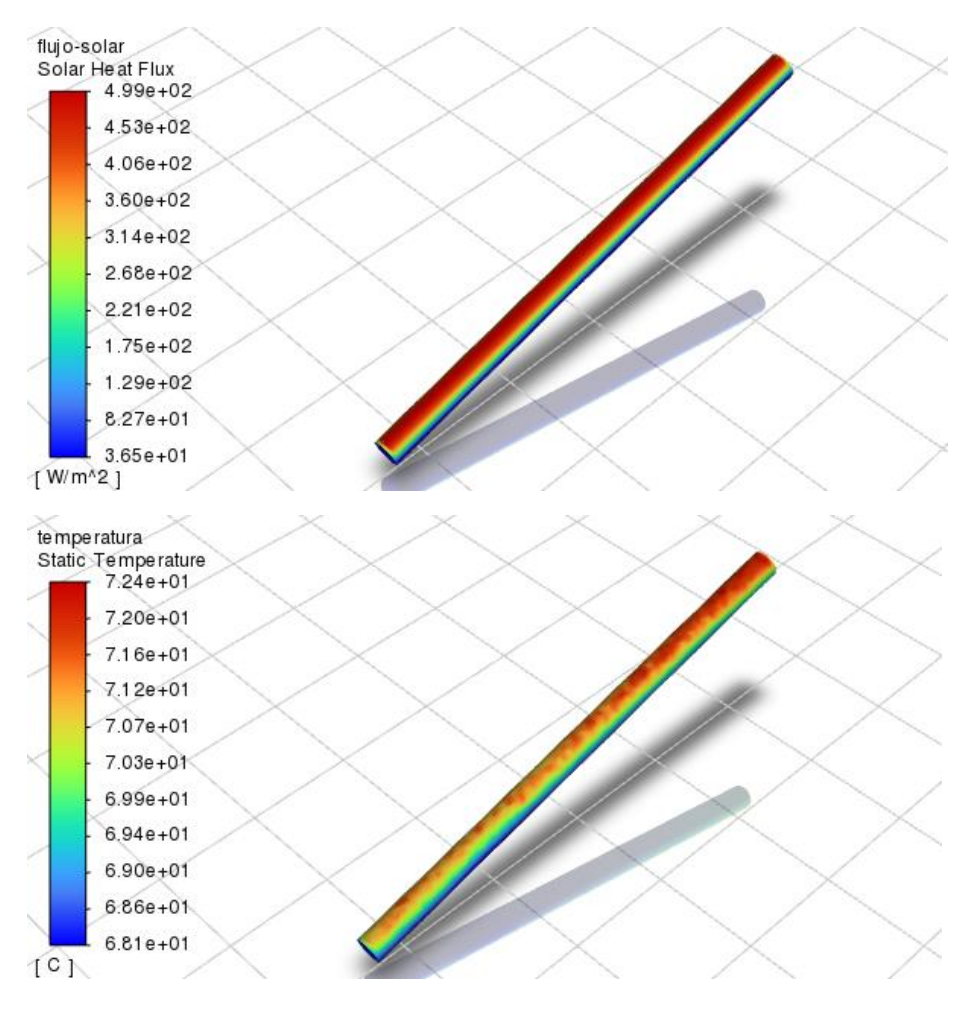

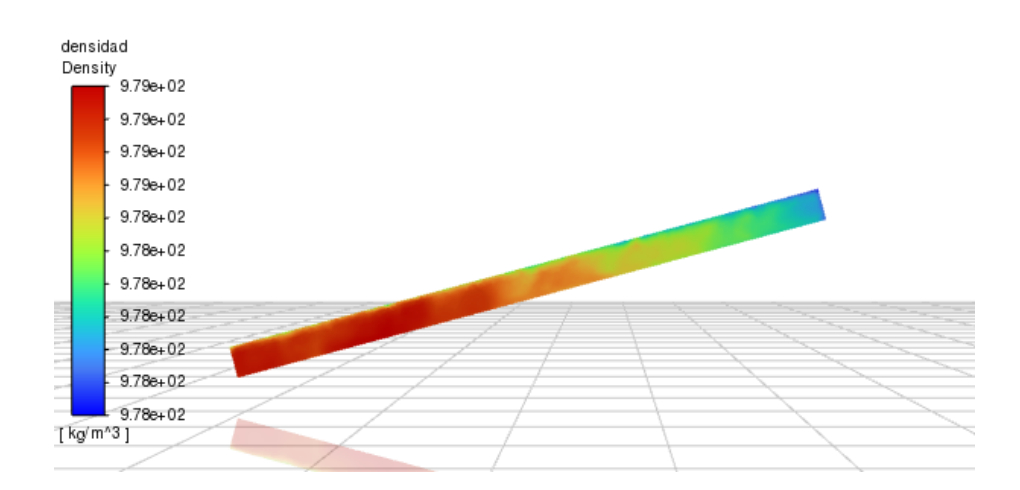

#### **Experimento 3: Fecha 11/03**

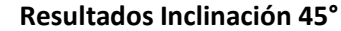

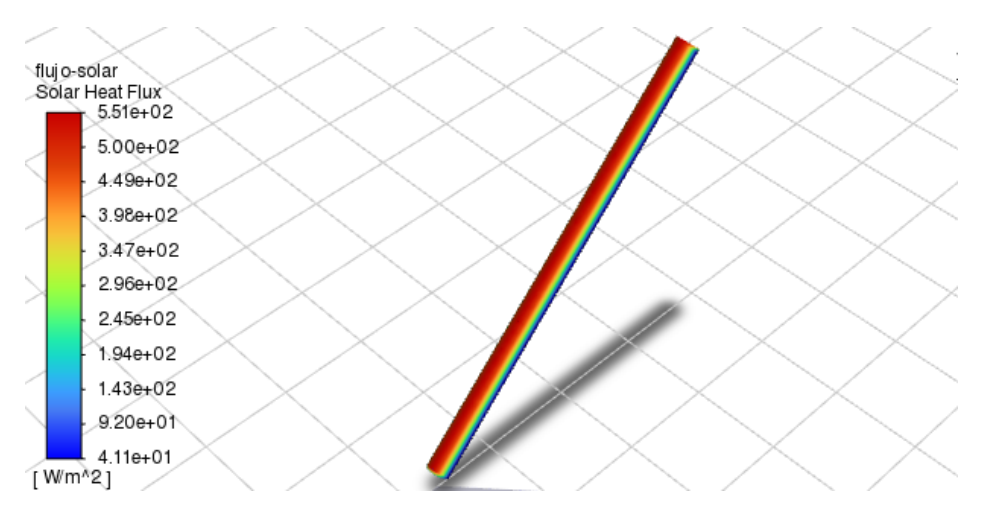

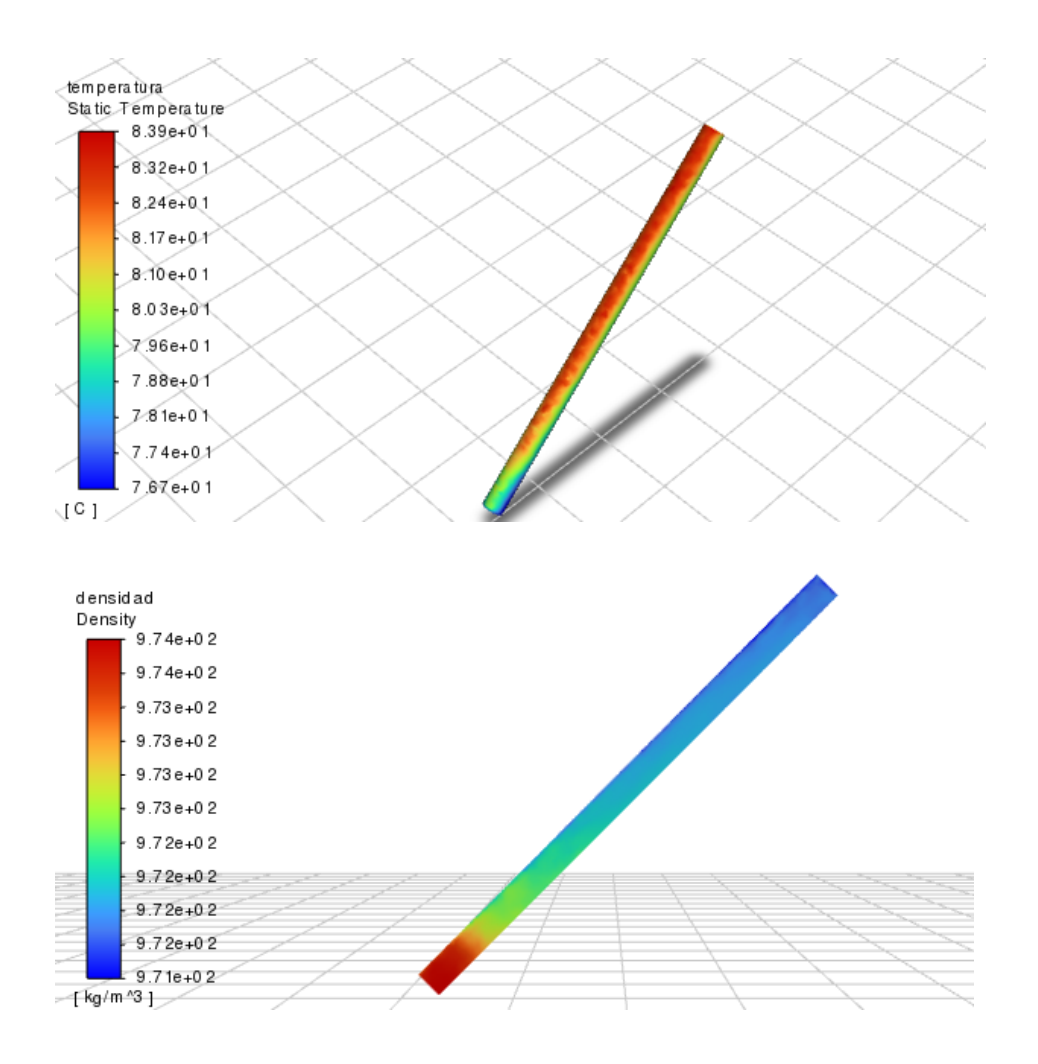

**Resultados Inclinación 20°**

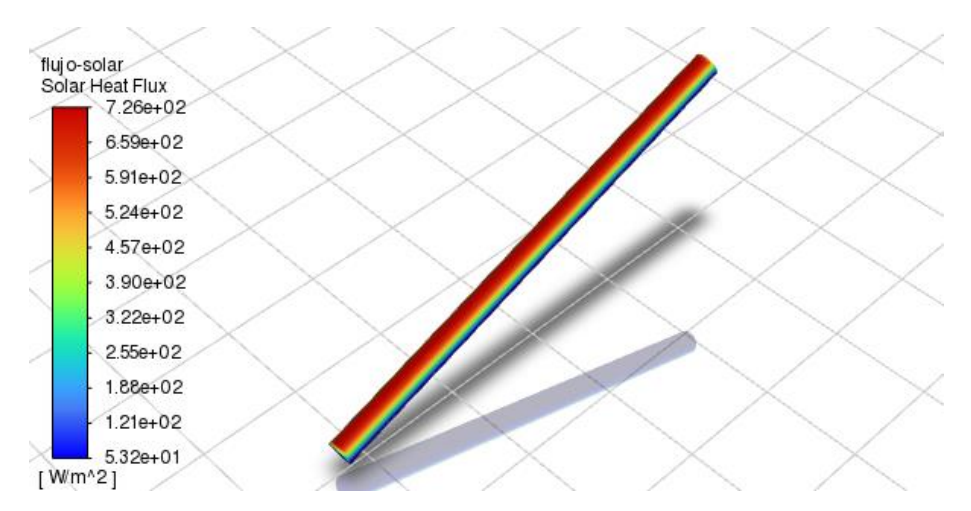

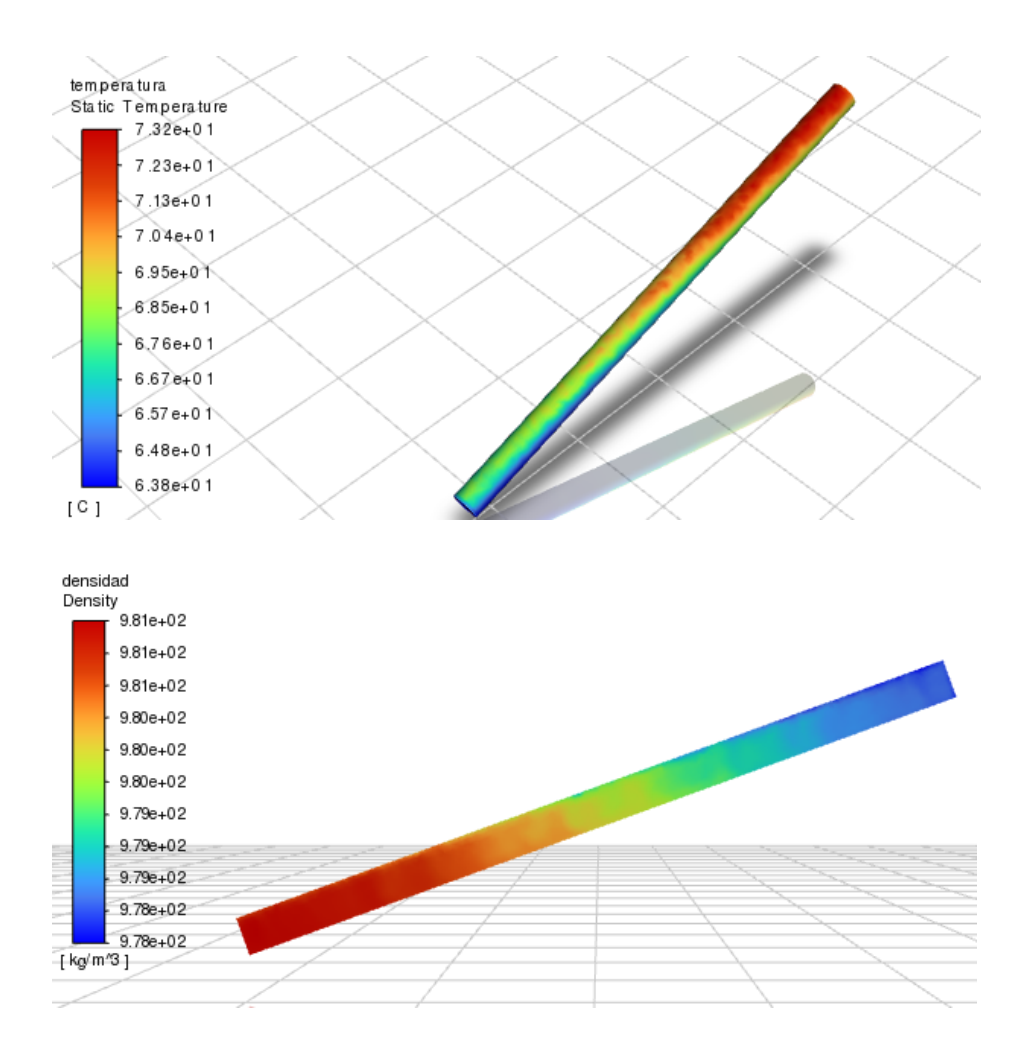

**Experimento 4: Fecha 11/03**

**Resultados Inclinación 50°**
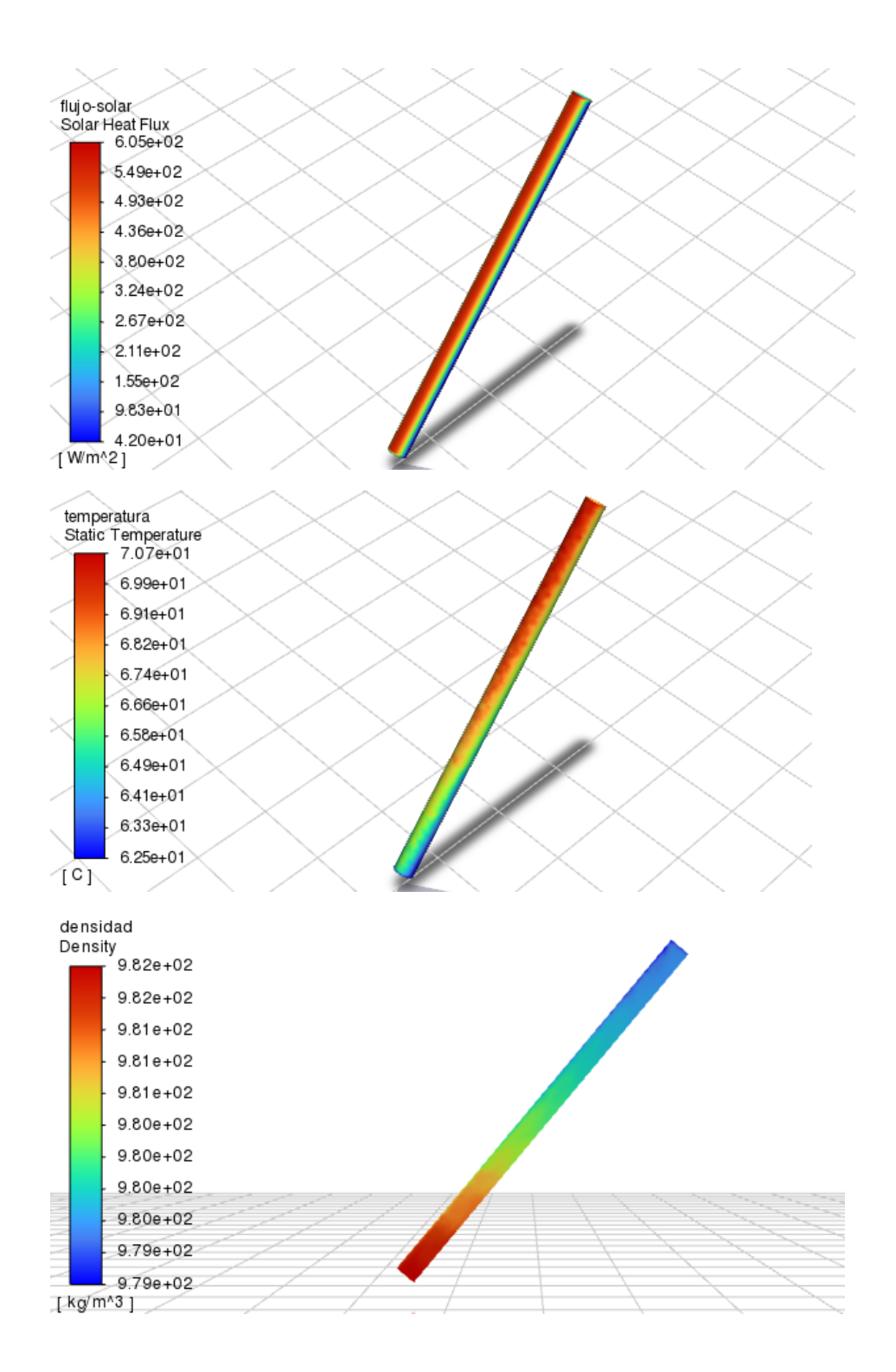

Resultados Inclinación 10°

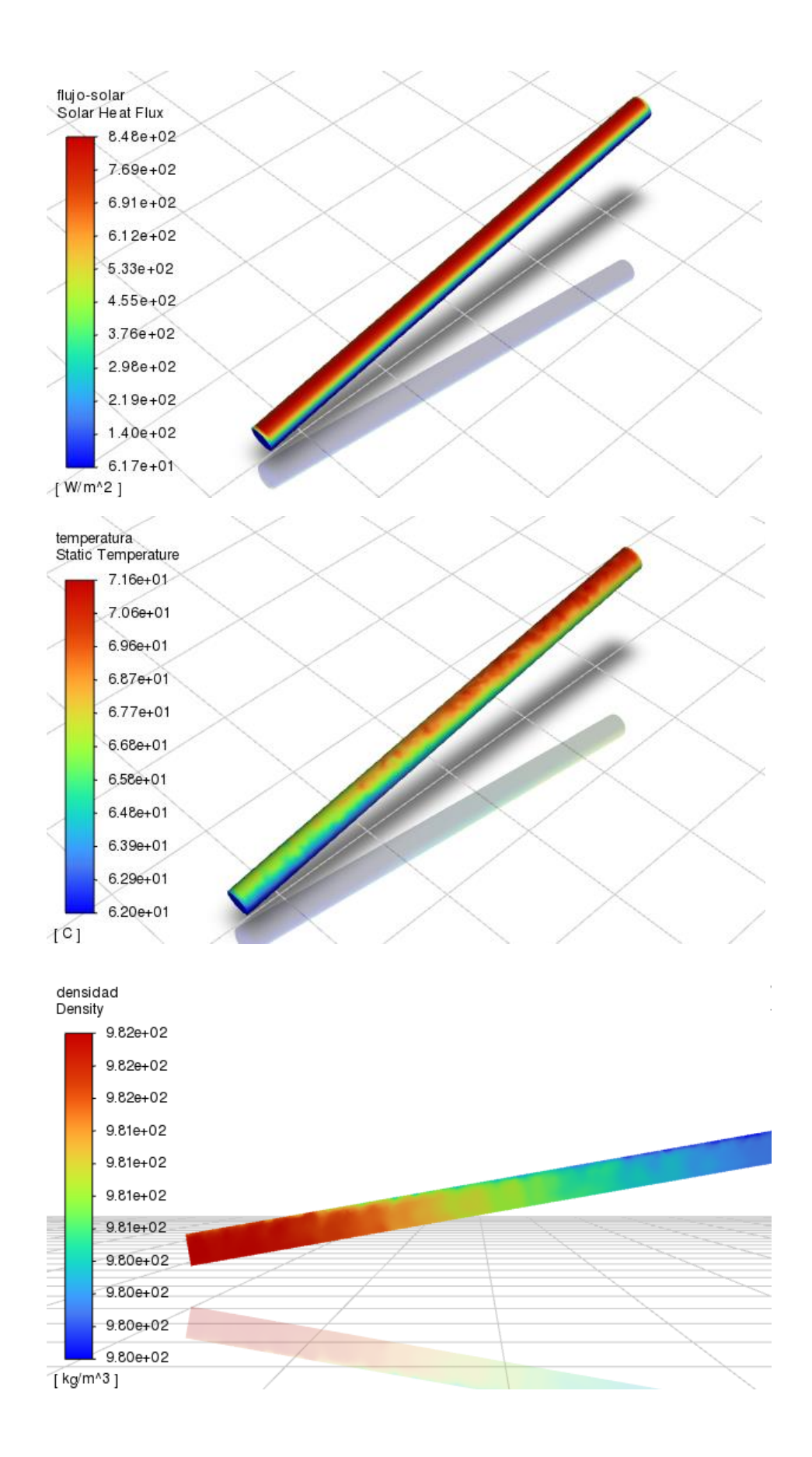